# МІНІСТЕРСТВО ОСВІТИ І НАУКИ УКРАЇНИ ЦЕНТРАЛЬНОУКРАЇНСЬКИЙ НАЦІОНАЛЬНИЙ ТЕХНІЧНИЙ УНІВЕРСИТЕТ ФАКУЛЬТЕТ АВТОМАТИКИ ТА ЕНЕРГЕТИКИ КАФЕДРА АВТОМАТИЗАЦІЇ ВИРОБНИЧИХ ПРОЦЕСІВ

# **«ІНТЕЛЕКТУАЛЬНІ СИСТЕМИ ПІДТРИМКИ ПРИЙНЯТТЯ РІШЕНЬ»**

**М е т о д и ч н і в к а з і в к и**

до виконання практичних занять для студентів денної та заочної форми навчання за спеціальностями: **151 «Автоматизація та комп'ютерно-інтегровані технології» 141 «Електроенергетика, електротехніка та електромеханіка»** 

> Затверджено на засіданні кафедри автоматизації виробничих процесів, протокол № 7 від 29.01.2020 р.

**Кропивницький 2020** 

Інтелектуальні системи підтримки прийняття рішень. Методичні вказівки до виконання практичних занять для студентів денної та заочної форми навчання за спеціальностями: 151 «Автоматизація та комп'ютерно-інтегровані технології», 141 «Електроенергетика, електротехніка та електромеханіка» / О. П. Голик – Кропивницький: ЦНТУ. -2020. - 59 с.

Укладачі: Голик О. П., кандидат технічних наук, доцент кафедри АВП;

Рецензент: Віхрова Л.Г., кандидат технічних наук, професор.

# **ЗМІСТ**

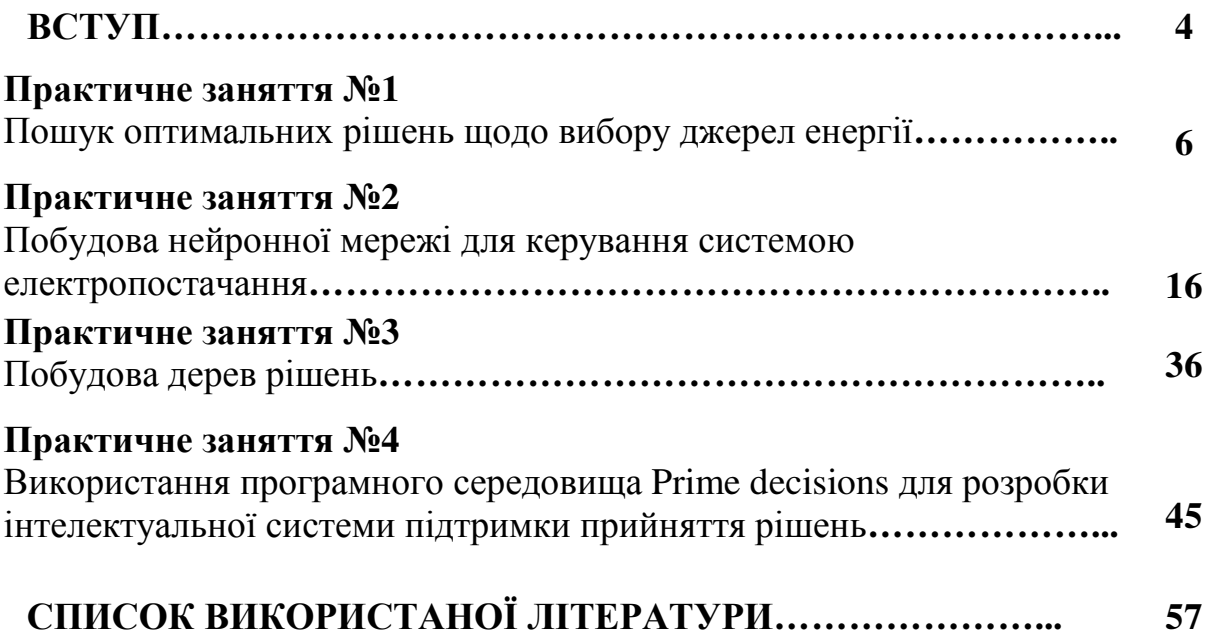

#### **ВСТУП**

Дисципліна «Інтелектуальні системи підтримки прийняття рішень» є складовою методичного забезпечення навчального процесу для підготовки магістрів галузей знань «Автоматизація та приладобудування» та «Електрична інженерія» за спеціальностями 151 «Автоматизація та комп'ютерно-інтегровані технології» та 141 «Електроенергетика, електротехніка та електромеханіка».

Метою дисципліни є надання майбутньому магістру чіткого розуміння про моделі, методи та програмні засоби для вирішення інтелектуальних задач та для побудови інтелектуальних систем. Вивчення даної дисципліни допомагає студенту формувати системи теоретичних знань, прикладних умінь і практичних навичок щодо використання методичного апарату та інструментарію для організації процесу розробки управлінських рішень у різноманітних сферах автоматизації та комп'ютерно-інтегрованих технологій, енергетики та автоматики аграрного комплексу, економіки з використанням сучасних досягнень в галузі інформаційних технологій. Метою вивчення дисципліни «Інтелектуальні системи підтримки прийняття рішень» є отримання базових знань щодо принципів побудови та сфери використання інтелектуальних технологій; розкриття можливостей сучасних підходів до побудови експертних систем для обробки та аналізу економічної інформації, прийняття рішень, набуття практичних навиків функціонального програмування, методів і моделей представлення даних і знань та логічного виведення.

Завданнями вивчення навчальної дисципліни є: оволодіння теоретичними знаннями щодо створення інтелектуальних систем підтримки прийняття рішень в різних галузях; набуття практичних умінь і навичок розробки інтелектуальних систем підтримки прийняття рішень.

Вивчення дисципліни базується на знаннях таких попередніх дисциплін як «Штучний інтелект в плануванні ГКВ», «Технологія об'єктно-орієнтованого програмування», «Мехатронні системи», «Основи сучасної теорії управління»,

«автоматизоване проектування пристроїв автоматики», «Нечіткі регулятори систем автоматичного управління», «Програмно-технічні комплекси та промислові контролери», «Прогнозування та планування в енергетиці».

Виконання практичних робіт відбувається в письмовій та усній формах. Виконаною вважається практична робота, яка відповідає наступним критеріям:

- виконання роботи;
- оформлення звіту з практичної роботи;
- захист звіту з практичної роботи.

*Вчасно захищеною вважається робота захист якої студентом відбувся в межах часу передбаченого для цієї роботи в робочій навчальній програмі та згідно з розкладом занять.* 

### **Практичне заняття № 1**

#### **«Пошук оптимальних рішень щодо вибору джерел енергії»**

*Мета заняття***:** навчитись виконувати вибір джерел енергії за допомогою побудови матриці рішень.

### **Теоретичні відомості**

В загальному випадку, невизначеність – це недостатня (або відсутність) інформації про об'єкт дослідження. Можуть бути такі невизначеності:

- природних явищ, таких як погодні умови та ін.;

- пов'язані з недостатніми знаннями про надходження інформації, яка впливає на прийняття рішення (ПР);

- пов'язані з недостатньою кількістю досвіду та знання факторів, що впливають на ПР.

Загалом перераховані вище невизначеності можуть носити наступний характер.

Стохастична невизначеність виникає, коли невідомі фактори статистично стійкі і тому представляють собою звичайні об'єкти теорії імовірності – випадкові величини. Під статистичною стійкістю розуміють, що будь-який статистично значимий результат є «стійким», в тому сенсі, що при повторному проведенні експерименту можна впевнено очікувати аналогічні результати. При цьому повинні бути визначені всі необхідні статистичні характеристики (закони розподілу та їх параметри).

Невизначеність не стохастичного виду, при якій ніяких припущень про стохастичну стійкість не існує.

Невизначеність коли рішення приймається на основі яких-небудь гіпотез про закони розподілу випадкових величин. При цьому необхідно мати на увазі можливість несумісності рішення з реальними умовами. Така можливість несумісності формалізується за допомогою коефіцієнтів ризику.

Рішення – це вибір альтернативи. До рішень, які приймаються в умовах ризику відносяться такі рішення, результати яких не є визначеними, але імовірності кожного можливого результату можна визначити.

Рішення приймають в умовах невизначеності, коли неможливо оцінити імовірність потенційних результатів. Це має місце тоді, коли фактори, що потребують врахування настільки нові та складні, що неможливо отримати достатню кількість інформації, яка може об'єктивно визначити імовірність, або наявна ситуація не підлягає відомим закономірностям. Тому імовірність деяких наслідків неможливо передбачити з достатньою степеню достовірності.

При ПР поза залежністю від використовуваних моделей існують деякі правила ПР. правило ПР – це критерій, згідно якого виноситься думка про оптимальність даного конкретного результату. Існує два типа правил. Перший тип не використовує чисельні значення імовірнісних результатів, другий – використовує чисельні значення.

Для прийняття оптимальних рішень використовуються наступні методи:

- матриця рішень;

- дерево рішень.

Матриця рішень корисна в тому випадку, коли:

необхідно встановити, яка стратегія в найбільшій мірі буде сприяти досягненню мети;

- кількість альтернатив або варіантів стратегії не дуже велика;

імовірність події не може бути точно та повністю визначена;

результати ПР залежать від того, яку саме обрано альтернативу та які події в дійсності мають місце.

Дерево рішень – схематичне представлення проблеми ПР. Використовується для вибору найкращого напрямку дій з тих варіантів, що існують.

Метод дерева рішень може використовуватись як в ситуаціях, в яких використовується матриця рішень, так і в більш складних ситуаціях, в яких

результати одного рішення впливають на наступні рішення (послідовні рішення).

В більшості складних структурах кожному допустимому варіанту *Аі* внаслідок різних зовнішніх умов *λ<sup>i</sup>* можуть відповідати різні результати *yij*. Так і створюється сукупність рішень, які описуються матрицею (табл. 1).

| Стратегії      | Фактори     |             |          |                |          |             |  |  |
|----------------|-------------|-------------|----------|----------------|----------|-------------|--|--|
|                | $\lambda_I$ | $\lambda_2$ |          | $\lambda_j$    |          | $\lambda_n$ |  |  |
| $A_I$          | $y_{11}$    | $y_{12}$    | $\cdots$ | $y_{lj}$       | .        | $y_{1n}$    |  |  |
| A <sub>2</sub> | $y_{21}$    | $y_{22}$    | .        | $y_{2j}$       |          | $y_{2n}$    |  |  |
|                |             |             |          | $\ddot{\cdot}$ |          |             |  |  |
| $A_i$          | $y_{iI}$    | $y_{i2}$    | .        | $y_{ij}$       |          | $y_{in}$    |  |  |
|                |             |             | .        | $\ddot{\cdot}$ |          |             |  |  |
| $A_m$          | $y_{ml}$    | $y_{m2}$    | $\cdots$ | $y_{mj}$       | $\cdots$ | $y_{mn}$    |  |  |

**Таблиця 1 – Матриця рішень ║** *yij* **║**

Невизначені фактори, закон розподілу яких невідомий, є найбільш характерними при дослідженні якості адаптивних систем. Під адаптивними системами розуміють системи на основі адаптивного керування, яке представляє собою сукупність методів теорії управління, що дозволяють синтезувати системи керування, які мають можливість змінювати параметри регулюючих органів в залежності від змін параметрів об'єкта керування або зовнішніх збуджень, що діють на об'єкт керування. Врахування таких факторів базується на формуванні спеціальних критеріїв, на основі яких приймаються рішення. Критерії *Вальда, Севіджа, Гурвіца та Лапласа* вже давно увійшли в теорію прийняття рішень.

У відповідності з *критерієм Вальда* в якості оптимальної обирається стратегія, що гарантує найкращий результат серед найгірших [1-5]:

$$
W = \max_{i} \min_{j} W_{ij}, \qquad (1)
$$

де *і* – альтернативи; *j* – фактори, що впливають на вибір альтернативи.

Обране таким чином рішення повністю виключає ризик. Використання цього критерію може бути оправдане, якщо ситуація, в якій приймається рішення, характеризується наступними обставинами:

- про імовірність появи стану *Uij* нічого не відомо;
- появу стану *Uij* необхідно враховувати;
- реалізується невелика кількість рішень;
- не допускається ніякого ризику.

*Критерій Байєса-Лапласа* на відміну від критерію Вальда, враховує кожний з можливих наслідків всіх варіантів рішень:

$$
W = \max_{i} \sum_{j=1}^{n} W_{ij} (A_i, \lambda_j), \qquad (2)
$$

де *n* – кількість факторів, що впливають на ПР при виборі альтернатив; *А<sup>і</sup>* – можливі альтернативи; *λ<sup>1</sup>* – фактори, що впливають на вибір альтернативних рішень.

Критерій Байєса-Лапласа використовують в ситуаціях коли:

- імовірність появи стану *Uij* відома і не залежить від часу;
- ПР теоретично допускає нескінченно велику кількість реалізацій;
- допускається деякий ризик при невеликій кількості реалізацій.

У відповідності з *критерієм Севіджа* в якості оптимальної обирається така стратегія, при якій величина ризику приймає найменше значення в найгіршій ситуації:

$$
W = \min_{i} \max_{j} (W \max_{j} -W_{ij}), \qquad (3)
$$

Тут величину *W* можна інтерпретувати як максимальний додатковий результат, який досягається, якщо у стані *Uij* замість варіанту *А<sup>і</sup>* обрати інший, оптимальний для цього зовнішнього стану, варіант.

Згідно *критерію Гурвіца* обирається така стратегія, яка займає положення між крайнім песимізмом та оптимізмом:

$$
W = \max_{j} [\alpha \min_{i} W_{ij} + (1 - \alpha) \max_{i} W_{ij}], \qquad (4)
$$

де *α* - коефіцієнт оптимізму-песимізму.

При α = 1 критерій Гурвіца перетворюється в критерій Вальда (песимізму), а при α = 0 – в критерій Байєса-Лапласа (оптимізму). Частіше всього приймають  $\alpha = 0.5$ .

Критерій Гурвіца використовують у ситуаціях, коли до ПР висуваються наступні вимоги:

- про імовірність появи стану *Uij* нічого не відомо;
- появу стану *Uij* необхідно враховувати;
- реалізується невелика кількість рішень;
- допускається деякий ризик.

Необхідно відмітити наступне: якщо в окремих ситуаціях не допускається навіть мінімальний ризик, то необхідно використовувати критерій Вальда; якщо певний ризик допускається, то можна скористатися критерієм Севіджа. Доцільним є одночасне використання різних критеріїв. Після цього серед декількох варіантів, отриманих таким чином, в якості оптимального необхідно обрати кінцевий результат.

Такий підхід дозволяє, по-перше, краще зрозуміти всі внутрішні зв'язки

проблеми ПР та, по-друге, послаблює вплив суб'єктивного фактора. Крім того, в області технічних задач різні критерії часто призводять до одного результату.

### **Приклад**

Припустимо, що для забезпечення електроенергією присадибної ділянки споживач хоче придбати один з трьох типів енергообладнання (сонячні батареї, вітроелектричну установку або акумуляторні батареї). Невизначеність Иси полягає в тому, що споживач наперед не має інформації про те, яке обладнання слід придбати. Необхідно визначити, яке обладнання слід придбати споживачу для задоволення своїх енергопотреб.

*Розв'язок***.** Першим кроком необхідно побудувати матрицю рішень. Будується вона наступним чином. Рядки матриці відповідають можливим діям (альтернативним рішенням), а стовбці – можливим станам системи. Тобто в якості альтернативних рішень  $A_1$ ,  $A_2$ ,  $A_3$  – можливі комбінації енергетичних потоків (*А1* – сонячна батарея; *А2* – вітроелектрична установка; *А3* – акумуляторна батарея). Факторами, що впливають на ПР при виборі альтернатив є множина  $A\{\lambda_1, \lambda_2, \lambda_3, \lambda_4, \lambda_5, \lambda_6\}$  ( $\lambda_1$ -питома вартість обладнання;  $\lambda_2$ - вартість виробленої електроенергії; *λ3* - здатність задовольнити потреби в електроенергії; *λ4* - погодні умови; *λ5* - кількість виробленої енергії; *λ6* безперебійність). Кожній дії *А<sup>і</sup>* і кожному стану системи *λ<sup>j</sup>* відповідає очікуваний результат  $U_{ij}(A_i, \lambda_j)$ ,  $i = 1, n; j = 1, m$ , що визначає перевагу даної дії і реалізації даного стану системи, наприклад, *U11* – питома вартість *λ<sup>1</sup>* при використанні сонячної установки *А1*. Очікувані результати матриці *{Uij}* формуються за 10-бальною приведеною шкалою. Зазвичай, цю шкалу визначають за допомогою експертів. В нашому випадку ми власноруч визначимо результати, покладаючись на власні знання.

10 – найкращій результат; 1 – найгірший результат.

Матриця рішень наведена в табл. 2.

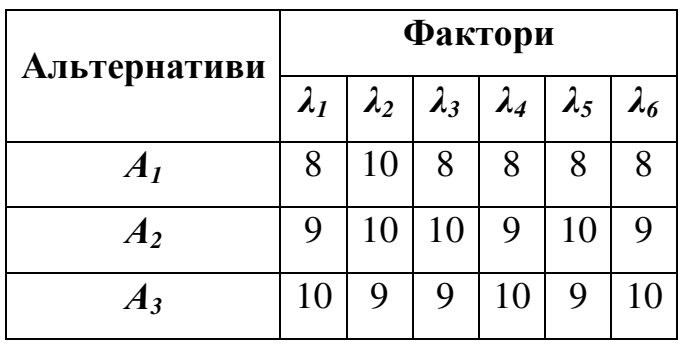

# **Таблиця 2 – Матриця рішень для пошуку оптимального джерела енергії**

Наприклад, розглянемо стовпчик *λ1*. Результати тут обрані таким чином. Питома вартість акумуляторної батареї є найнижчою, отже цей варіант є найкращим для стовпчика *λ1*. тому результат в комірці *U<sup>31</sup>* становить 10. аналогічним чином визначаються інші результати. Оптимальне рішення знаходимо за допомогою відомих критеріїв прийняття рішень в умовах невизначеності: Вальда, Лапласа, Гурвіца, Севіджа.

*Критерій Вальда.* 

Згідно правила:

$$
A_i^* = \max_i \min_j \{U_{ij}\}
$$

Визначаємо множину оптимальних рішень  $A_i = \{A_1, A_2, A_3\}$ :

$$
A_1 = \min \{8, 10, 8, 8, 8, 8\} = 8
$$
  
\n
$$
A_2 = \min \{9, 10, 10, 9, 10, 9\} = 9
$$
  
\n
$$
A_3 = \min \{10, 9, 9, 10, 9, 10\} = 9
$$

Оптимальне рішення:

$$
A^* = \max \{8, 9, 9\} = 9
$$

Згідно з критерієм Вальда, оптимальним рішенням є вибір вітроелектричної установки або акумуляторної батареї.

### *Критерій Лапласа.*

Згідно правила:

$$
A_i^* = \max a_i \left\{ \frac{1}{n} \sum_{i=1}^N U_{ij} \right\}
$$

Кількість факторів, які впливають на вибір джерела енергії *n* = 6. Визначимо множину альтернативних рішень:

$$
A_1 = \frac{1}{6} \cdot (8 + 10 + 8 + 8 + 8 + 8) = 8,3
$$
  
\n
$$
A_2 = \frac{1}{6} \cdot (9 + 10 + 10 + 9 + 10 + 9) = 9,5
$$
  
\n
$$
A_3 = \frac{1}{6} \cdot (10 + 9 + 9 + 10 + 9 + 10) = 9,5
$$

Оптимальне рішення:

$$
A^* = \max \{8, 3; 9, 5; 9, 5\} = 9, 5
$$

Знову оптимальним рішенням є вибір альтернатив *А<sup>2</sup>* та *А3*.

*Критерій Гурвіца.* 

Згідно правила:

$$
A_i^* = \max a_i \{ \alpha \max \lambda_j \{ U_{ij} (a_i \lambda_j) \} + (1 - \alpha) \min \lambda_j \{ U_{ij} (a_i \lambda_j) \} \}
$$

Обираємо коефіцієнт оптимізму-песимізму *α* рівним 0,5, тоді маємо:

$$
A_i^* = \max a_i \{0, 5 \max \lambda_j \{U_{ij}(a_i \lambda_j)\} + (1 - 0.5) \min \lambda_j \{U_{ij}(a_i \lambda_j)\}\}
$$

Оптимальні стратегії:

$$
A_1 = \{0, 5 \max\{8, 10, 8, 8, 8, 8\} + (1 - 0.5) \min\{8, 10, 8, 8, 8, 8\}\} = \{0, 5 \cdot 10 + 0.5 \cdot 8\} = 9
$$
  

$$
A_2 = \{0, 5 \cdot 10 + 0.5 \cdot 9\} = 9, 5
$$
  

$$
A_3 = \{0, 5 \cdot 10 + 0.5 \cdot 9\} = 9, 5
$$

Оптимальне рішення:  $A^* = \max\{9; 9, 5; 9, 5\} = 9, 5$ . Знову приходимо до одного висновку (*А<sup>2</sup>* та *А3*).

*Критерій Севіджа.* 

Згідно правила:

$$
A_i^* = \min \max r_{ij}
$$

де  $r_{ij}$  – матриця втрат:  $r_{ij} = \max U_{ij} - U_{ij}$ , *i* = 1, *m*.

Необхідно сформувати матрицю втрат *rij*. Для цього треба визначити в кожному рядку максимальний елемент *maxλ<sup>j</sup>* та, відняти всі останні елементи рядка, отримаємо нову матрицю втрат, яка наведена в табл. 3.

| Альтернативи   | Фактори |  |                |   |                                                          |             |  |
|----------------|---------|--|----------------|---|----------------------------------------------------------|-------------|--|
|                |         |  |                |   | $\lambda_1  \lambda_2  \lambda_3  \lambda_4  \lambda_5 $ | $\lambda_6$ |  |
| A <sub>I</sub> |         |  | $\overline{2}$ | 2 | 2                                                        |             |  |
| $A_2$          |         |  |                |   |                                                          |             |  |
| $A_3$          |         |  |                |   |                                                          |             |  |

**Таблиця 3 – Матриця втрат** *rij(ai; λj)*

Згідно табл. 3 визначаємо оптимальні стратегії:

$$
A_1 = \max \{2, 0, 2, 2, 2, 2\} = 2
$$
  
\n
$$
A_2 = \max \{1, 0, 0, 1, 0, 1\} = 1
$$
  
\n
$$
A_3 = \max \{0, 1, 1, 0, 1, 0\} = 1
$$

*Висновок*: згідно критеріїв Вальда, Лапласа, Гурвіца та Севіджа, оптимальним рішенням для споживача є вибір альтернатив *А<sup>2</sup>* та *А3*, тобто для енергопостачання присадибної ділянки йому слід придбати вітроелектричну установку або акумуляторні батареї.

#### **Завдання до практичної роботи**

Виконати пошук оптимальних джерел енергії для об'єкту, використовуючи критерії прийняття рішень в умовах невизначеності та побудувати матрицю рішень. Кількість джерел енергії повинна бути не менше 4, крім того всі джерела енергії розподілити по альтернативам.

### **Звіт з практичної роботи повинен містити:**

- 1. Титульний аркуш
- 2. Назву роботи
- 3. Мету роботи
- 4. Результати виконання завдання
- 5. Висновки

### **Контрольні питання:**

- 1. Дайте визначення поняття «невизначеність».
- 2. Які види невизначеностей існують?
- 3. Назвіть методи прийняття рішень в умовах невизначеності?
- 4. Охарактеризуйте в чому полягає аналогія критеріїв Вальда та Севіджа при прийнятті рішень в умовах невизначеності.
- 5. Який з розглянутих в даній практичній роботі критеріїв, на вашу думку, є найбільш об'єктивним? Поясність чому?

# **Практичне заняття № 2 «Побудова нейронної мережі для керування системою електропостачання»**

*Мета заняття***:** навчитись виконувати побудову нейронної мережі з використанням нечіткого регулятора для керування системою електропостачання.

### **Теоретичні відомості**

Одним з традиційних шляхів розв'язання задачі керування об'єктами в умовах невизначеності є використання адаптивних методів керування. Їхнє застосування дозволяє успішно розв'язувати поставлені задачі. Проте, подібні методи мають деякі особливості, серед яких можна виділити наступні.

На етапі параметричної ідентифікації визначаються параметри моделі об'єкта керування. Таким чином, виникає необхідність у формуванні адекватних моделей об'єктів керування. Однак, із збільшенням розмірів і складності системи істотно ускладнюється її моделювання за допомогою відомих математичних виразів, зростає кількість змінних і параметрів.

Вимірювання окремих змінних і визначення параметрів, особливо у режимі реального часу, можливе лише у лабораторних умовах, і створення цілком адекватної моделі стає досить складною задачею. До того ж деякі особливості поводження динамічних систем важко формалізувати, тому їх врахування у моделях неможливе.

Тому приходимо до висновку щодо доцільності використання апарату нечіткої логіки (НЛ) з нейромережною адаптацією. Оскільки внаслідок зміни зазначених вище умов нейронної мережі (НМ) можна буде перенавчати за рахунок накопичення бази знань в ході роботи системи. Тим більше, що саме така можливість програмно реалізована у середовищі ANFIS Editor пакету прикладних математичних програм  $\mathrm{MatLab}^\circledast.$ 

Загалом НЛ призначена для формалізації людських можливостей до наближених міркувань.

Класична логіка по своїй суті ігнорує проблему невизначеності, оскільки всі висловлювання в формальних логічних системах можуть мати лише значення "*істина"* {І, 1} та *"фальш"* {Ф, 0}. На відміну від цього в НЛ істинність міркувань оцінюється з певним ступенем, який може приймати й інші відмінні значення, ніж {І, Ф}.

При формуванні системи керування на базі НЛ виходять, насамперед, з того, що стан складної динамічної системи та керуючий вплив системи автоматичного керування (САК) розглядається як лінгвістичні змінні, які оцінюються якісними термами (засобами природної мови). Кожен терм розглядається як нечітка множина і формалізується за допомогою функції належності.

Формування керуючого впливу здійснюється на основі певного набору правил, які встановлюють зв'язок між станом динамічної системи та керуючим впливом у САК. Визначення керуючого впливу здійснюється шляхом реалізації процедури переходу від функції належності до конкретного числового значення, яке і передається на виконавчий механізм.

Загалом алгоритм функціонування системи керування на базі НЛ наведено на рис. 1. Однак основні етапи можуть бути реалізовані різними способами. Існує ряд апробованих алгоритмів нечіткого виведення: алгоритм Мамдані, алгоритм Цукамото, алгоритм Сугено, алгоритм Ларсена.

У свою чергу, НМ – це обчислювальні структури, що моделюють прості біологічні процеси, звичайно асоціативні із процесами людського мозку.

Штучний нейрон має групу синапсів – однонаправлених вхідних зв'язків, з'єднаних з виходами інших нейронів, а також аксон – вихідний канал, через який сигнал (збудження або гальмування) надходить на синапси наступних нейронів. Кожний вхід множиться на відповідний ваговий коефіцієнт (вагу), аналогічний синаптичній силі, і всі добутки підсумовуються, визначаючи

рівень активації (рис. 2).

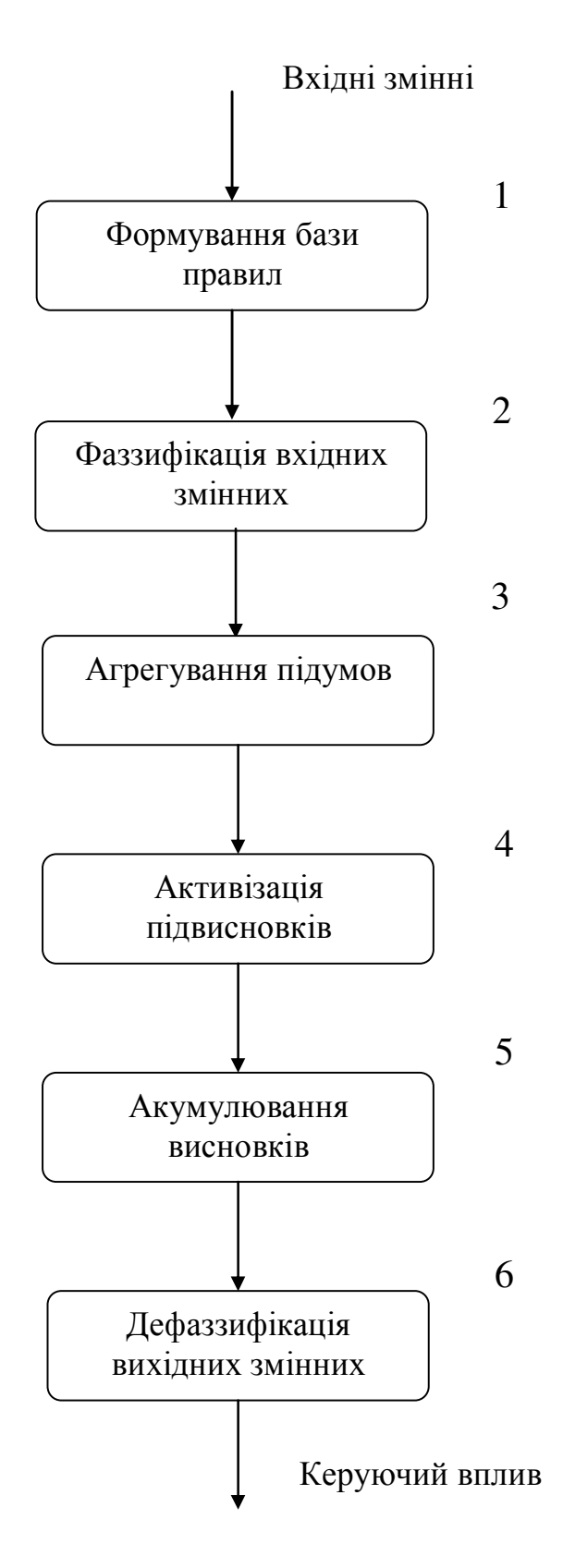

**Рисунок 1 – Загальний алгоритм роботи нечіткої САК**

Найпоширенішою активаційною функцією є нелінійна функція активації S-подібного виду з насиченням (сігмоїд, або логічна функція з насиченням):

$$
f(s) = \frac{1}{1 + e^{-as}}.
$$
 (1)

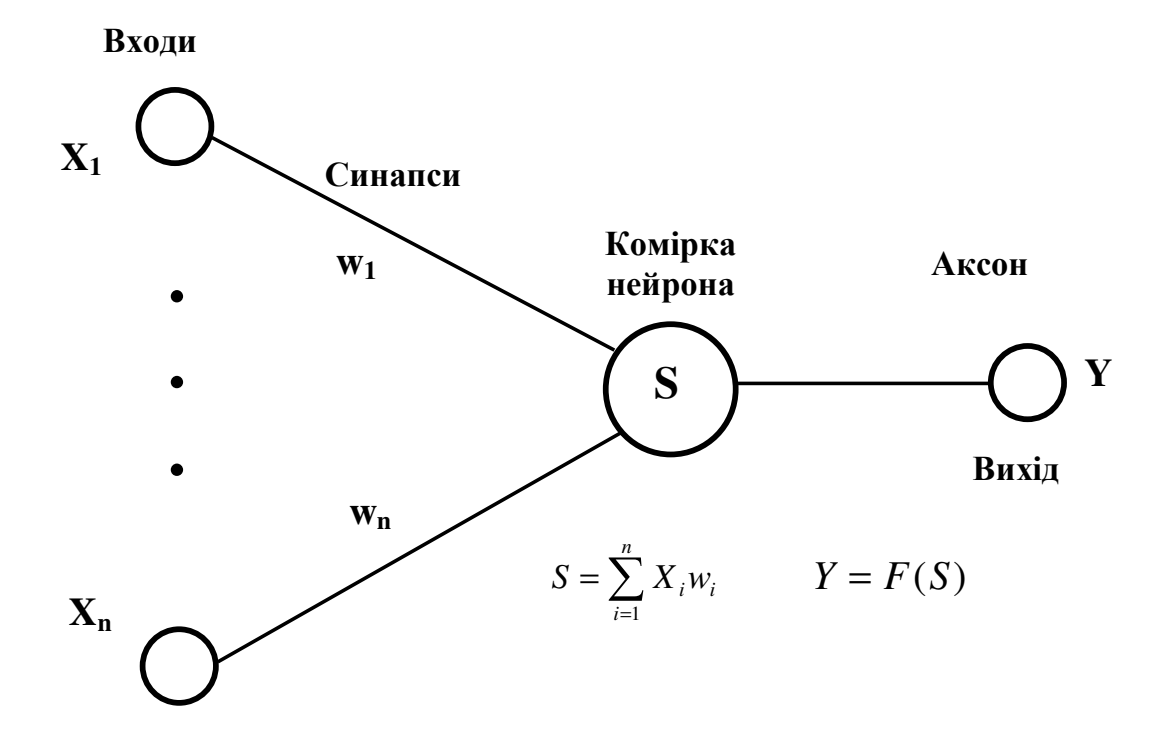

**Рисунок 2 – Штучний нейрон:** 

*Х1...n – входи, Y – вихід, w1…n – синаптичні ваги, S – алгебраїчний суматор зважених входів, F – нелінійна активаційна функція*

В цілому нейрон реалізує скалярну функцію векторного аргументу. Його математична модель:

$$
s = \sum_{i=1}^{n} w_i x_i + b \tag{2}
$$

де: *w<sup>i</sup> –* вага синапса, *і = 1...n*;

- *b* значення зміщення;
- *s* результат підсумовування;
- $x_i$  компонент вхідного вектора (вхідний сигнал),  $i = 1...n$
- *y* вихідний сигнал нейрона;
- *n* кількість входів нейрона;
- *f* нелінійне перетворення (функція активації).

Очевидно, що процес функціонування НМ залежить від величини синаптичних ваг. Тому, вибравши певну структуру мережі (залежно від поставленої задачі), потрібно знайти оптимальне значення всіх змінних вагових коефіцієнтів. Цей етап називається навчанням НМ: від того на скільки якісно він буде проведений, залежить здатність НМ розв'язувати у процесі функціонування поставлені перед нею задачі.

Працюючи, НМ формує вихідний сигнал *(Y)* відповідно з вхідним сигналом *(X)*, реалізуючи деяку функцію: *Y = g (X)*. Якщо архітектура мережі задана, то вигляд функціональної залежності визначається величинами синаптичних ваг та зміщень мережі.

Позначимо через *G* множину всіх можливих функцій *g*, що відповідають заданій архітектурі мережі.

Приймемо, що розв'язком деякої задачі є функція *v*: *Y = v (X)*, задана парами вхідних-вихідних даних  $(X^l, Y^l), ..., (X^k, Y^k),$  для яких  $Y^k = v(X^k)$ , *k = 1…N* (кількість елементів навчальної вибірки). *Е* – функція помилки (функціонал якості), що показує для кожної із функцій *g* ступінь близькості до *v*.

Розв'язання даної задачі за допомогою певної НМ – це побудова функції *g* з множини *G*, підібравши значення синаптичних ваг та зміщення таким чином, щоб функціонал якості перетворювався на оптимум для всіх пар  $(X^k, Y^k)$ .

Таким чином, задача навчання НМ визначається сукупністю п'яти компонентів: *< X, Y, v, G, E>*. Навчання полягає в ітераційному створені

функції *g*, оптимальній по *Е*.

На сьогодні існує цілий ряд автоматичних систем керування та експертних систем із нечіткими та нейромережними структурами, які переважають традиційні аналоги при роботі із нелінійними та нестаціонарними об'єктами (процесами).

Перевагами розробок із використанням НЛ та НМ є:

- робота в умовах невизначеності щодо характеру вхідних сигналів;

- надійне функціонування при великій кількості, порівняно з традиційними системами, вхідних змінних.

До недоліків НМ можна віднести:

тривалий час навчання;

- складність аналізу структури "навченої" мережі, відповідно неможливість її оптимізації;

- неможливість введення апріорної (експертної) інформації для прискорення навчання мережі.

А до недоліків систем із використанням НЛ можна віднести:

- неможливість автоматичного здобуття знань у процесі функціонування;

- необхідність розбиття універсальних множин на окремі області створює граничну кількість вхідних параметрів.

Усунення даних недоліків сприяло б підвищенню продуктивності роботи САК та керованих об'єктів (процесів). Дані міркування були покладені в основу створення гібридних нейронних мереж, де висновки робляться на основі апарату нечіткої логіки, а відповідні функції належності підстроюються із використанням алгоритму навчання нейронних мереж. Ці системи можуть не лише використовувати апріорну інформацію, а і отримувати в процесі функціонування нові знання.

Тобто, нечітка НМ – це нейронна мережа з чіткими сигналами, вагами і активаційною функцією, але для об'єднання їх використовуються t-норми, t-

конорми або інші неперервні операції (рис. 3).

Розроблену мережу можна описати наступним чином.

ШАР 1. Виходи нейронів цього шару являють собою значення функції належності при конкретних (заданих) значеннях входів.

ШАР 2. Виходами нейронів цього шару є ступені істинності передумов кожного правила бази знань системи, вираховуються за формулами:

$$
\alpha_1 = L_1(x_1) \cdot \wedge \cdot L_2(x_2) \tag{3}
$$

$$
\alpha_2 = H_1(x_1) \cdot \wedge \cdot H_2(x_2) \tag{4}
$$

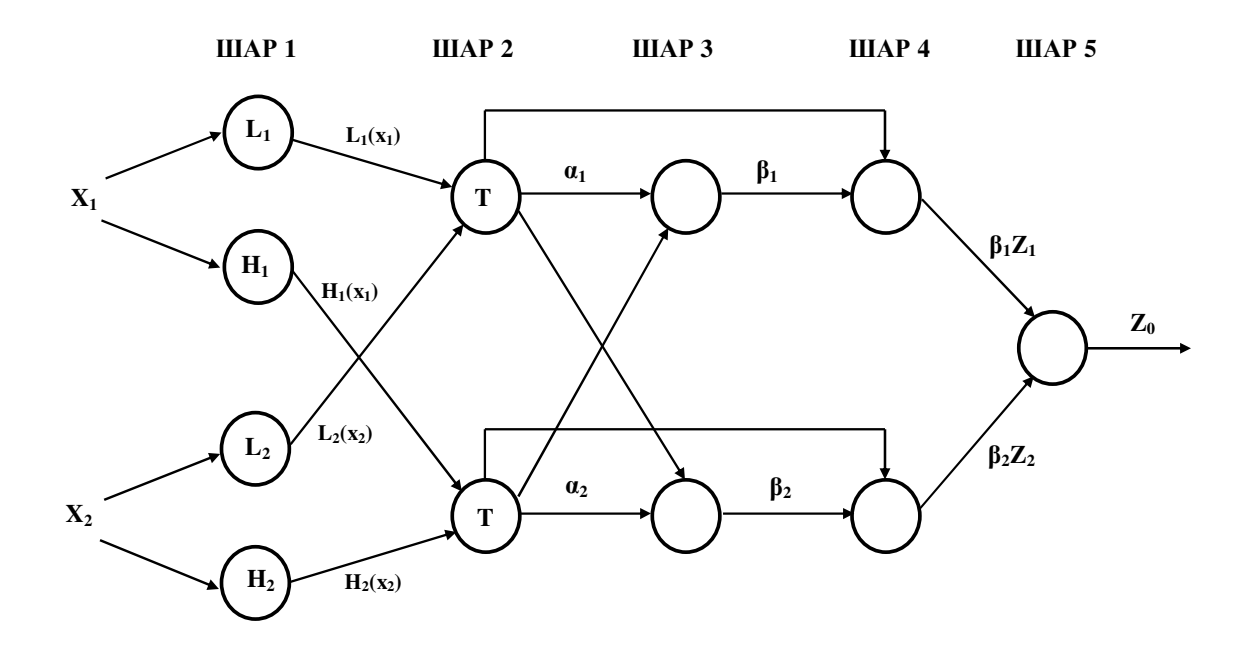

### **Рисунок 3 – Структура нечіткої нейронної мережі**

Усі нейрони шару позначені літерою Т, що означає їх функціональну можливість реалізувати довільну *t*-норму для моделювання операції "І".

ШАР 3. Нейрони цього шару вираховують величини:

$$
\beta_1 = \frac{\alpha_1}{\alpha_1 + \alpha_2}; \quad \beta_2 = \frac{\alpha_2}{\alpha_1 + \alpha_2}.
$$
 (5)

ШАР 4. Нейрони даного шару виконують операції:

$$
\beta_1 Z_1 = \beta_1 D^{-1}(\alpha_1); \quad \beta_2 Z_2 = \beta_2 M^{-1}(\alpha_2).
$$
 (6)

При чому коефіцієнти *N* та *M* встановлюють із співвідношень:

$$
D^{-1}(\alpha_1) = c_4 + c_5 + \frac{1}{b_4} \ln \frac{1 - \alpha_1}{\alpha_1};
$$
\n(7)

$$
M^{-1}(\alpha_2) = c_4 + \frac{1}{b_4} \ln \frac{1 - \alpha_2}{\alpha_2}.
$$
 (8)

ШАР 5. Нейрон цього шару розраховує вихід мережі:

$$
Z_0 = \beta_1 Z_1 + \beta_2 Z_2. \tag{9}
$$

Коригування параметрів мережі для функцій належності *N* та *M* відбуваються відповідно до вибраного алгоритму (у даному випадку використано зворотне розповсюдження помилки) за формулами:

$$
b_4 = b_4' - \frac{\eta}{b_4^2} \cdot \delta_k \cdot \frac{\alpha_1 + \alpha_2 - \alpha_3}{\alpha_1 + \alpha_2 + \alpha_3};
$$
 (10)

$$
c_4 = c_4' + \eta \delta_k \tag{11}
$$

$$
c_5 = c_5' + \eta \delta_k \frac{\alpha_1}{\alpha_1 + \alpha_2 + \alpha_3};
$$
\n(12)

$$
\delta_k = y^k - o^k, \quad k = 1...N, \tag{13}
$$

де:  $\eta$  – задана швидкість навчання нейронної мережі;

*y k* – еталонний вихід нейронної мережі;

 $o^k$ – фактичний вихід нейронної мережі;

′ ′ ′  $b_4$ , $c_4$ , $c_5$  – значення цих самих коефіцієнтів на попередньому етапі ітераційного навчання нейронної мережі;

*N* – кількість комплектів зразкових наборів вхідних (навчальних) даних.

### **Приклад**

На рис. 4 наведено загальний вигляд САЕП на основі сонячної та вітрової енергій і резервної електростанції – ЕА з ДВЗ.

Система акумулювання має в своєму складі акумуляторні батареї, контролер заряду батарей, зарядний пристрій та ін.

Автономний інвертор, який входить до складу системи гарантованого живлення, також має у своєму складі стабілізатор напруги, перетворювач струму та інші пристрої, необхідні для надання електроенергії належної якості.

Завданням нашої САК САЕП є оптимізувати процес енергопостачання для автономного споживача. Він залежить головним чином від:

метеорологічних та кліматичних умов місцевості (енергетичні потенціали джерел енергії);

- енергетичних потреб автономного споживача;

- обладнання та пристроїв, які входять до складу САЕП.

Метеорологічні та кліматичні умови Кіровоградського регіону, а саме результати визначення енергетичних потенціалів сонячної та вітрової енергій наведено в роботах. Однак передбачити наявність та доступність цих джерел енергії можна лише з деякою імовірністю (внаслідок стохастичного характеру їх надходження). Тобто, можемо сказати, що присутня певна невизначеність.

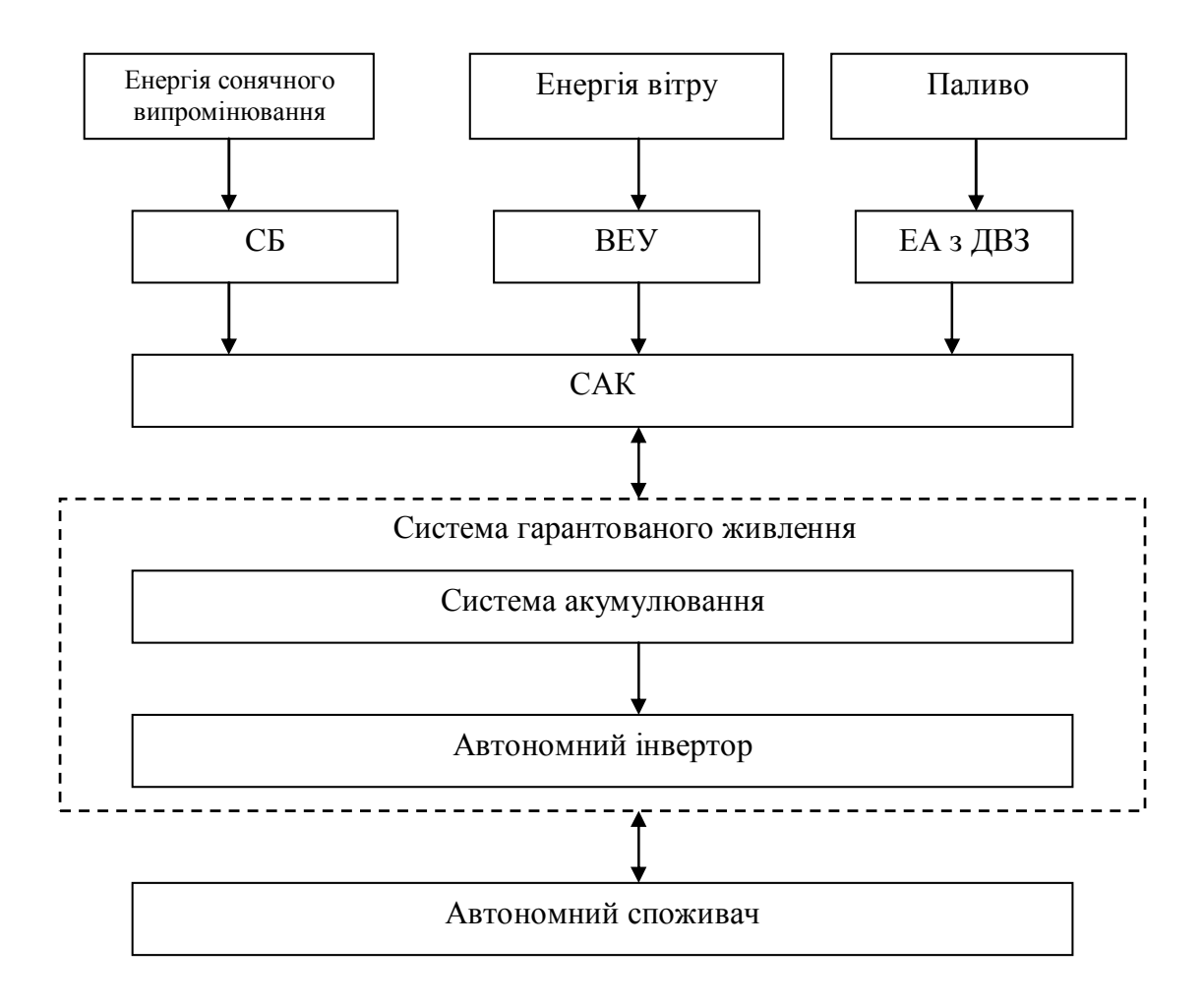

### **Рисунок 4 – Загальний вигляд САЕП на основі сонячної та вітрової**

#### **енергій і резервного джерела енергії:**

### *СБ – сонячна батарея; ВЕУ – вітроелектрична установка; ЕА з ДВЗ – електроагрегат з двигуном внутрішнього згорання; САК – система автоматичного керування*

Енергетичні потреби автономного споживача також мають елемент невизначеності, оскільки повністю передбачити енергетичні потреби споживача досить складно. Це можна зробити з деякою імовірністю, а врахувати наперед додаткових споживачів енергії майже неможливо, внаслідок чого може змінитися графік енергетичного навантаження автономного споживача та збільшитися пікове навантаження системи, а це, в свою чергу, може призвести до неефективної роботи САЕП та не можливості повністю задовольнити потреби споживача в енергії.

Обладнання та пристрої, які входять до складу САЕП, досить суттєво

впливають на задоволення енергетичних потреб автономного споживача. Наперед, неможливо передбачити, в який момент часу може вийти з ладу те чи інше обладнання. Наприклад, якщо з будь-якої причини свою роботу зупинять СБ чи ВЕУ (або разом), то споживач не зможе повністю задовольнити свої енергетичні потреби. А якщо вийде з ладу хоча б один з елементів системи гарантованого живлення, то САЕП взагалі припинить свою роботу.

Виходячи з вищевикладеного, можемо сказати, що САЕП працює в умовах невизначеності.

Постає задача – розробити САК САЕП, яка повинна оптимізувати процес енергопостачання для автономного споживача, враховуючи умови, в яких планується впроваджувати САЕП (енергетичні потенціали ДЕ, енергетичні потреби споживача тощо).

Для визначеності подальші дослідження було виконано з урахуванням умов Кіровоградського регіону, які наведені в.

Архітектура комплексу прийняття рішень нейронечіткої САК САЕП, наведена на рис. 5.

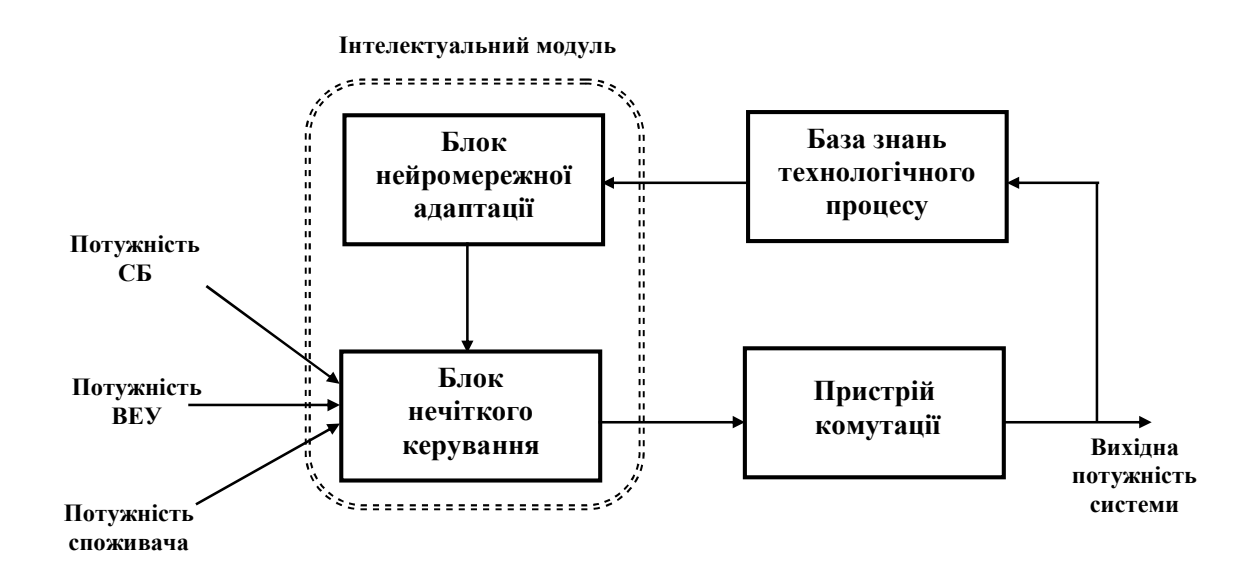

**Рисунок 5 – Архітектура САК САЕП**

Вона має у своєму складі:

- − блок нечіткого керування;
- пристрій комутації (вибору режиму);
- базу знань технологічного процесу;
- − блок нейромережевої адаптації.

На вхід надходитимуть дані щодо потужності, яку здатні забезпечити сонячні батареї (СБ) та вітроелектрична установка (ВЕУ). Третій вхідний параметр – потужність, яка потрібна споживачеві. В залежності від їхніх значень комутаційний пристрій має забезпечувати один із режимів:

- Режим 1 підключення лише сонячної батареї.
- Режим 2 підключення СБ та ВЕУ.
- Режим 3 підключення СБ, ВЕУ та ЕА з ДВЗ.

На початковому етапі за допомогою нейронної мережі із використанням експертних даних відбувається адекватне налаштування системи керування на основі нечіткої логіки. Далі відбувається запуск САЕП.

У процесі функціонування постійно поповнюється база знань технологічного процесу. При невідповідності якості керування або через певний інтервал часу (встановлюється фахівцем-експертом) інформація із бази даних передається на інтелектуальний модуль, де за допомогою нейронної мережі здійснюється перенавчання нечіткої системи. Все це здійснюється на основі алгоритму зворотного розповсюдження помилки (градієнтний метод), який можна реалізувати за допомогою графічного інтерфейсу гібридних (нечітких) нейронних мереж модуля ANFIS Editor (Fuzzy Logic Toolbox) у пакеті прикладних програм системи <code>MatLab</code>®.

Вхідні параметри:

- Потужність, яку може забезпечити СБ: 0…2,5 кВт;

- Потужність, яку може забезпечити ВЕУ: 0…6 кВт;

- Потужність, яка потрібна споживачу: 0…7 кВт.

Вихідний параметр системи:

- Вибір одного із 3 режимів (записуватимемо в умовних одиницях від 1 до 3).

Для ефективного моделювання було використано три блоки: по 150 наборів експертних даних навчальні (Training data) і контрольні (Testing data); та 35 наборів перевіряльних даних (Cheсking data). Наявність трьох блоків покращує якість подальшої роботи системи керування, оскільки дає можливість впевнитись, що не відбулося «перенавчання» мережі.

Інформаційні блоки заповнювались із врахування особливостей нейромережного синтезу – дані повинні змінюватись плавно та максимально насичено заповнювати всю область їхніх значень.

Нормування параметрів та зменшення розмірності матриці входів не проводили, оскільки вони технологічно взаємопов'язані та змінюються у однакових порядкових областях. На рис. 6 наведено частину даних, які було використано для навчання нейронної мережі.

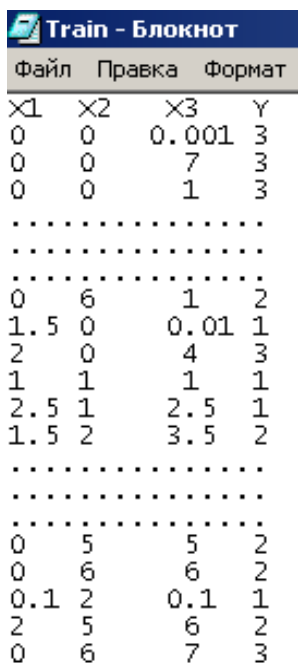

#### **Рисунок 6 – Загальний вигляд навчальних даних:**

*Х1 – «потужність СБ»; Х2 – «потужність ВЕУ»; Х3 – «потужність споживача»; Y – вибір одного з режимів* Активувавши ANFIS Editor, завантажили навчальну вибірку (рис. 7).

Нейромережне навчання нечіткої системи розпочали із використанням стандартних налаштувань ANFIS Editor. Функції належності – trimf.

Запустивши навчання із 500 епохами та гібридним алгоритмом підлаштування функцій належності нечіткої системи отримали середньоквадратичну похибку – 0,24744 у.о. (рис. 8)

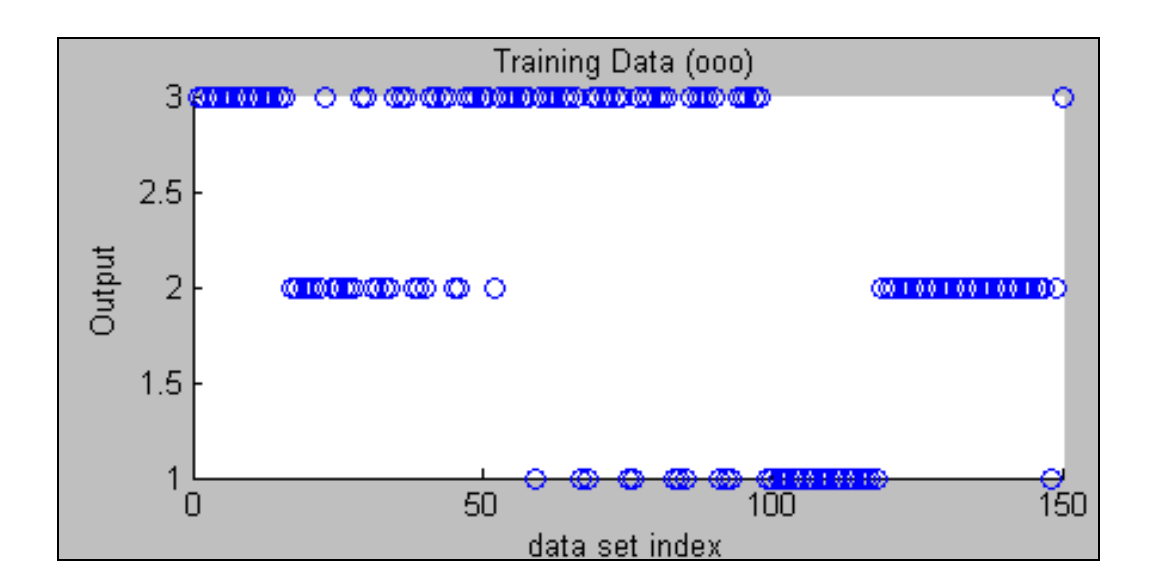

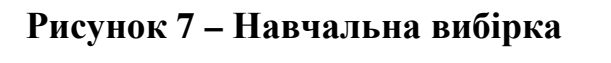

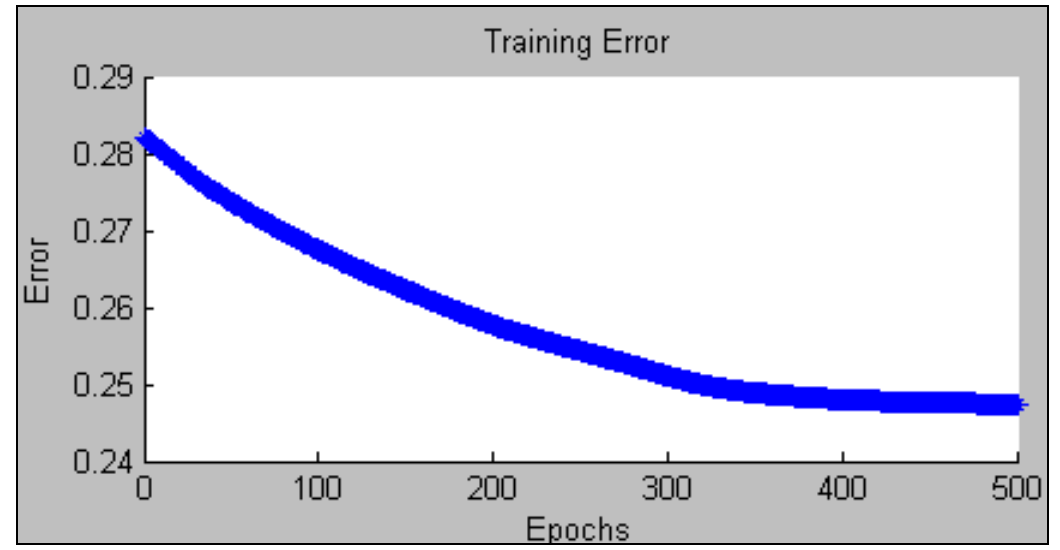

# **Рисунок 8 – Якість навчання із використанням функції належності - trimf**

У відсотковому відношенні вона становить – 12,37%. Така якість функціонування системи нас не влаштовує. Тому після ряду апробацій вибрали функцію належності gbellmf, що 1000 тренувальних епох забезпечують середньоквадратичну похибку – 0,095218 у.о. (4,76%), наведена на рис. 9.

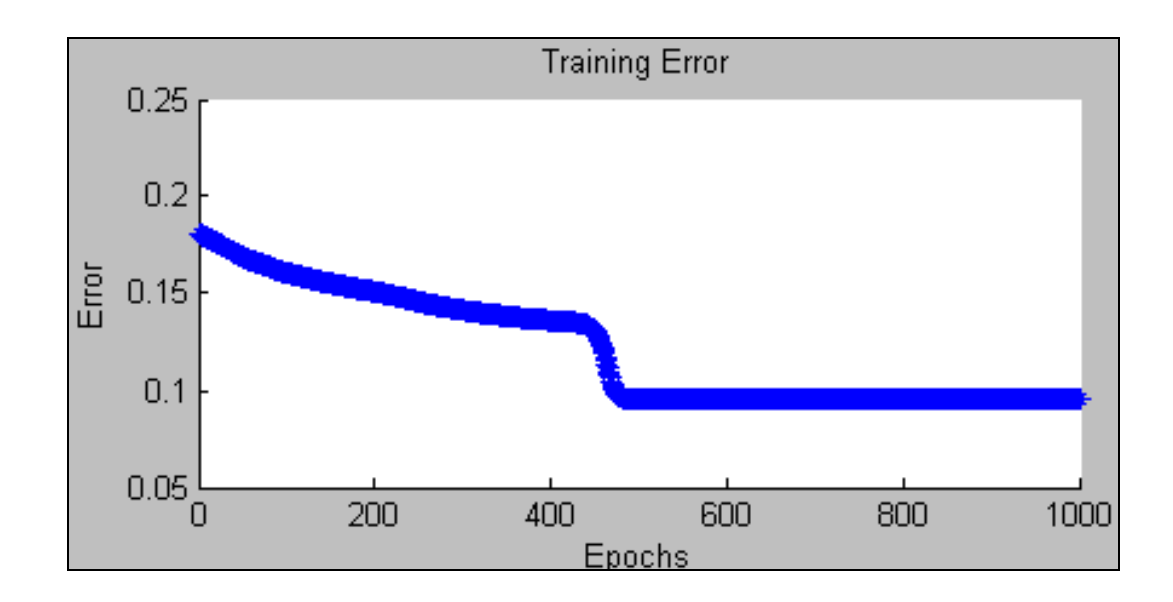

**Рисунок 9 – Якість навчання із використанням функції належності – gbellmf** 

На рис. 10 наведено архітектуру нечіткої системи керування, згідно рекомендацій ANFIS-Editor.

Потім завантажили блок контрольних даних (рис. 11), встановивши, що середньоарифметична похибка роботи нечіткої системи – 0,40804 у.о. (20,4 %).

Після повторних циклів навчання (рис. 12) вдалося досягнути середньоарифметичної похибки у розмірі 0,11776 у.о. (5,888%).

Тоді завантажили блок перевіряльник даних (рис. 13), який підтвердив адекватність роботи нечіткої системи: середньоарифметична похибка – 0,12558 (6,279%), та відсутність ефекту "перенавчання".

Наведену на рис. 10 нечітку САК САЕП було синтезовано за допомогою модуля FIS Editor пакету прикладних програм MatLab®. Синтезовану нечітку САК САЕП зображено на рис. 14. Алгоритм опрацювання інформації – Сугено. В нашому випадку система нечіткого керування буде містити 17 правил нечітких продукцій. У контексті нечіткої логіки під фаззифікацією розуміють процес знаходження значень функцій належності нечітких множин (термів) та на основі звичайних вхідних даних.

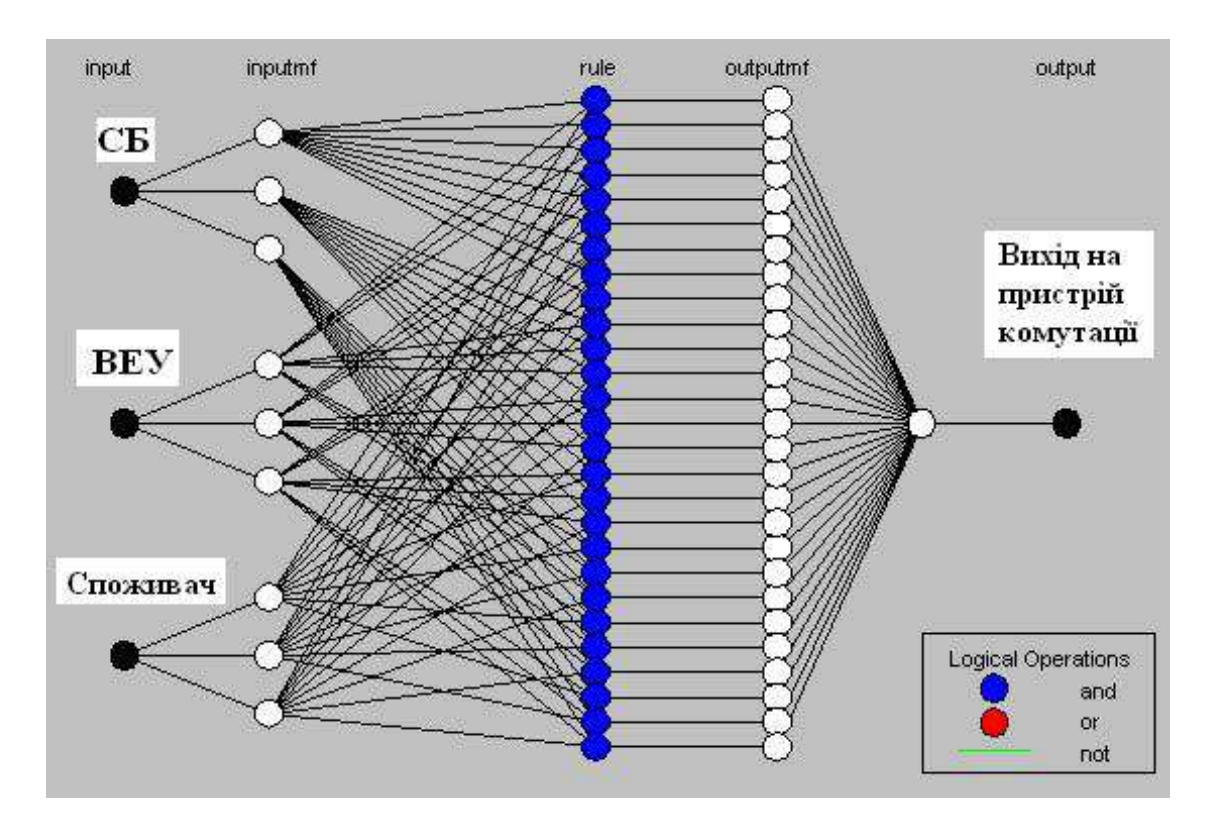

**Рисунок 10 – Архітектура нечіткої САК САЕП, згідно рекомендацій ANFIS-Editor** 

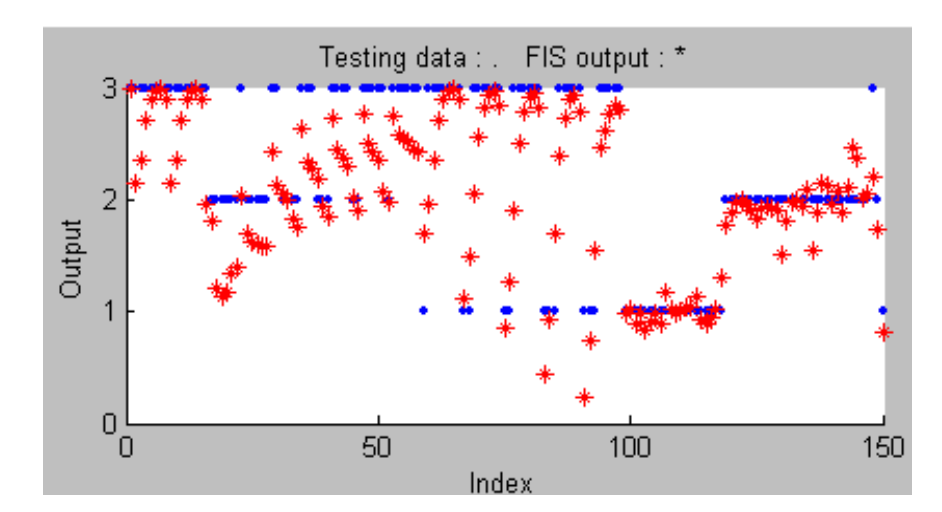

**Рисунок 11 – Якість функціонування нечіткої системи при контрольній вибірці**

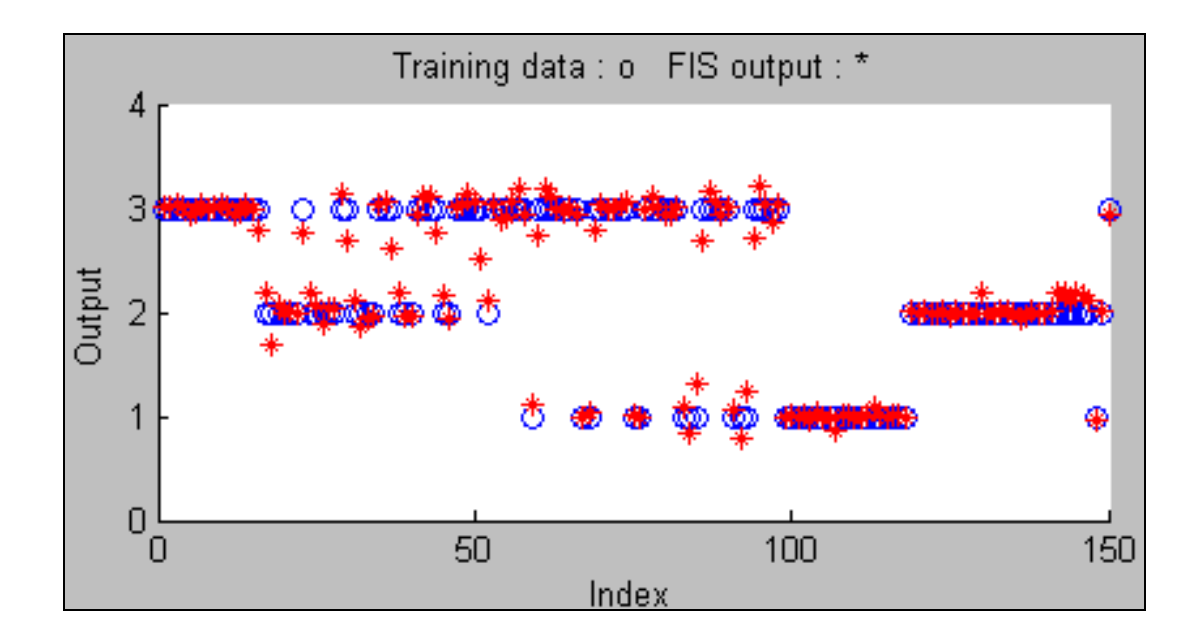

**Рисунок 12 – Якість функціонування нечіткої системи при контрольній вибірці після додаткових циклів навчання**

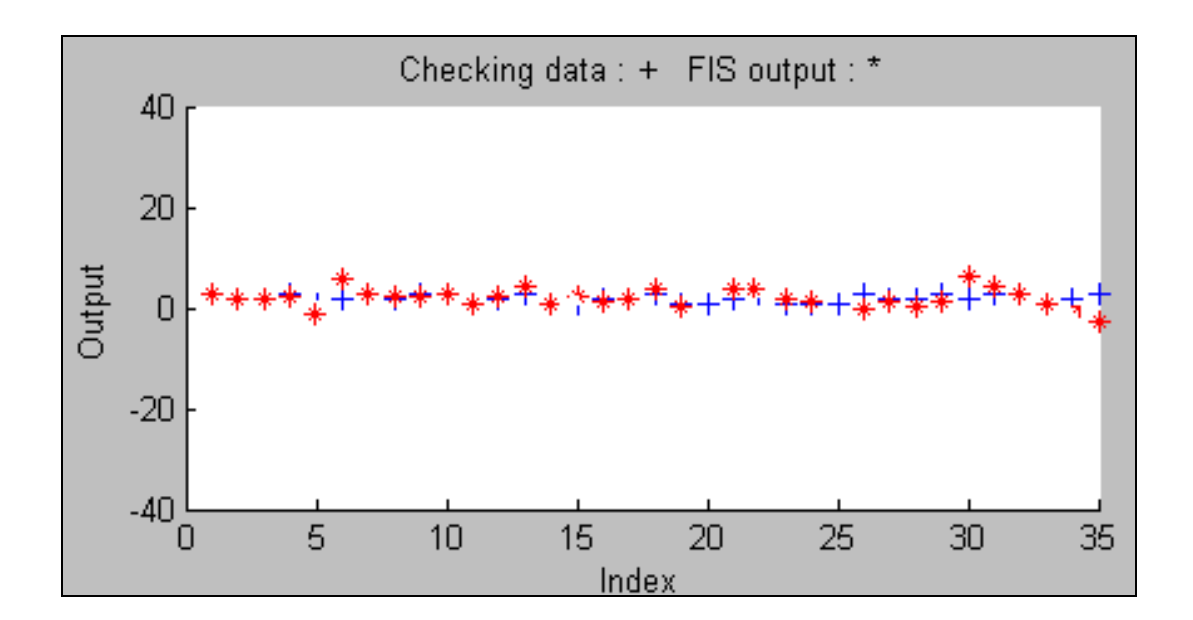

**Рисунок 13 – Якість функціонування нечіткої системи при перевіряльній виборці**

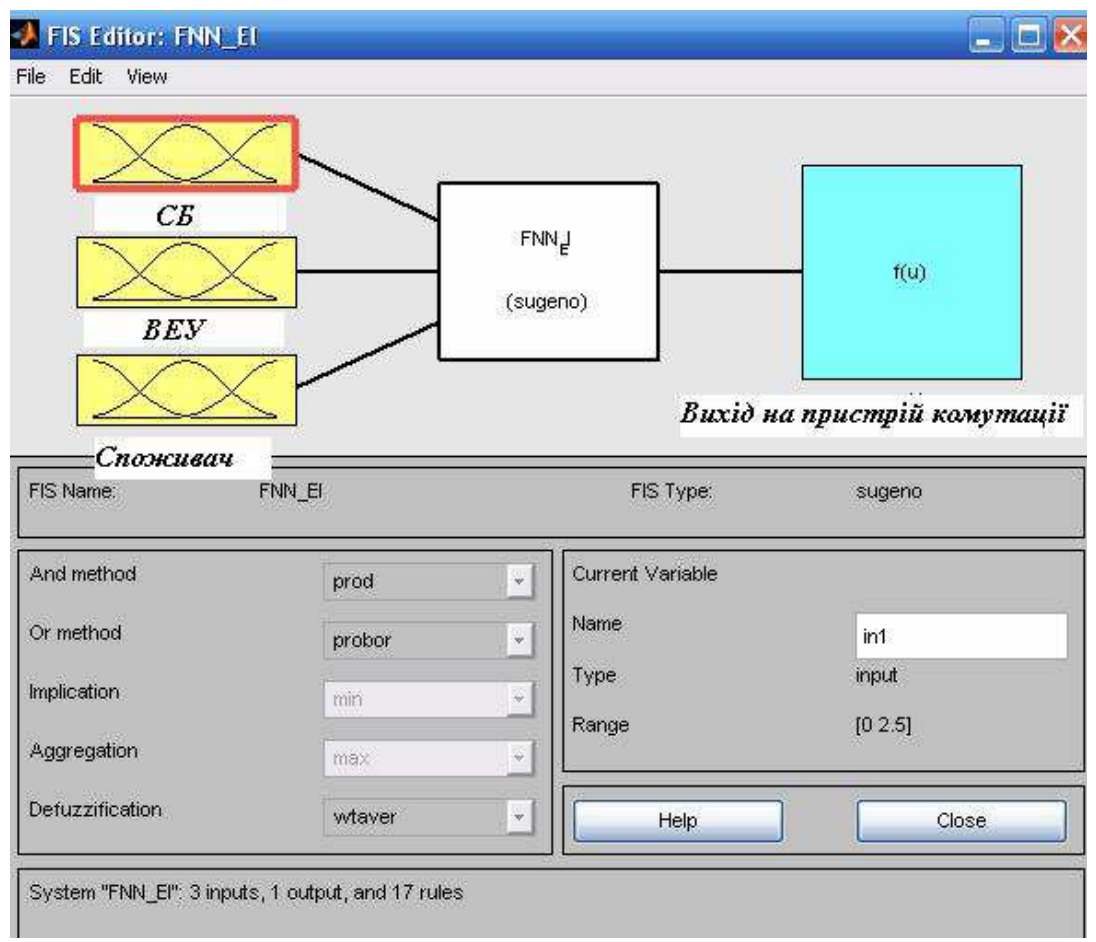

# **Рисунок 14 – Структура нечіткої САК САЕП у FIS-Editor MatLab®**

Метою аналізу фаззифікації є встановлення відповідності між окремою вхідною змінною системи нечіткого керування і значенням функції належності відповідного їй терму вхідної лінгвістичної змінної.

На рис. 15 наведено функції належності для термів вхідних змінних, а на рис. 16 – правила нечітких продукцій для нечіткої САК САЕП з нейропідлаштованими параметрами функцій належності.

Програмний код такої нечіткої системи за допомогою функціональних блоків MatLab® легко перегенерувати на код мови програмування FCL (Fuzzy Control Language). Це дасть можливість інкапсулювати програмне забезпечення, розроблене на мові нечіткого керування FCL, у функціональний блок (на основі стандарту IEC 1131-3) програмованих логічних контролерах (PLC – Programmable Logic Controllers) у вигляді структурованого тексту. FCL

описана у стандарті IEC 1131-7, де визначені цілі розробки мови, її базова структура.

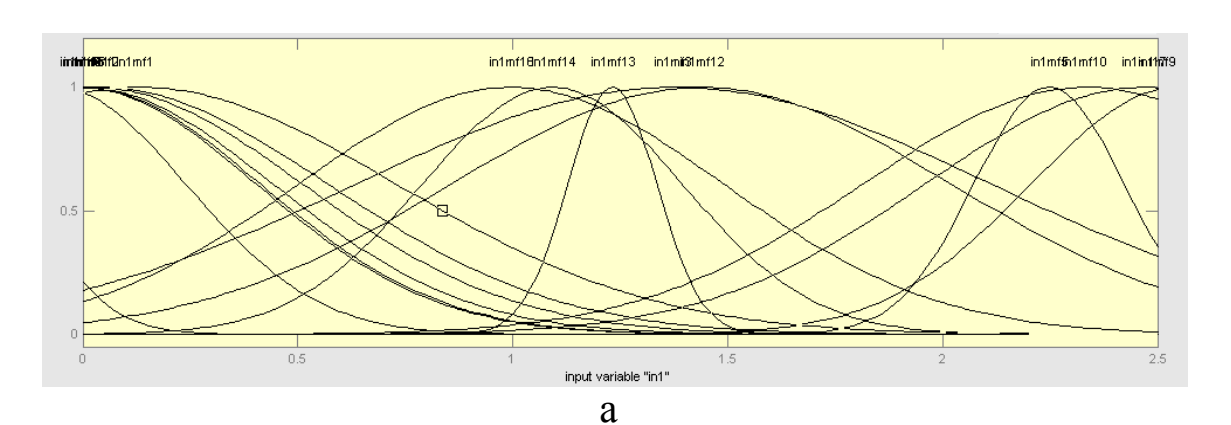

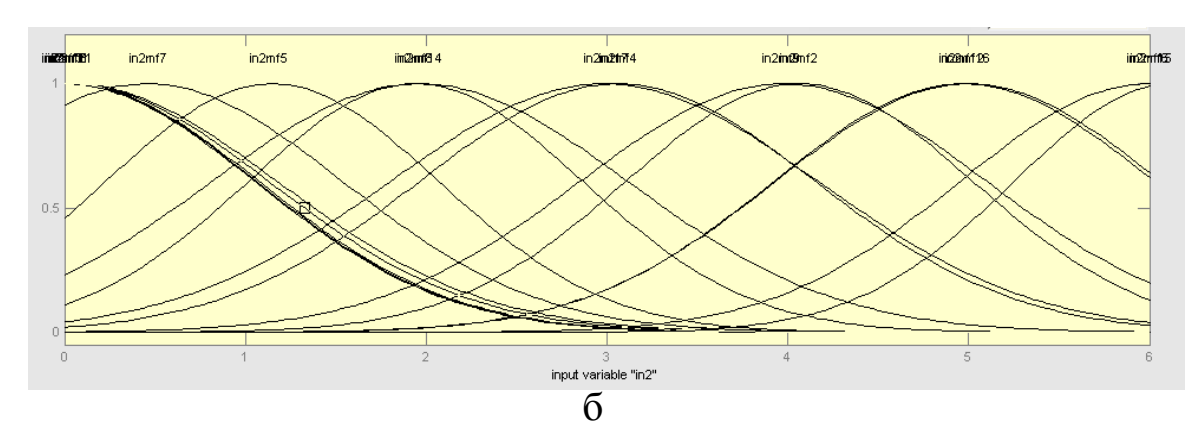

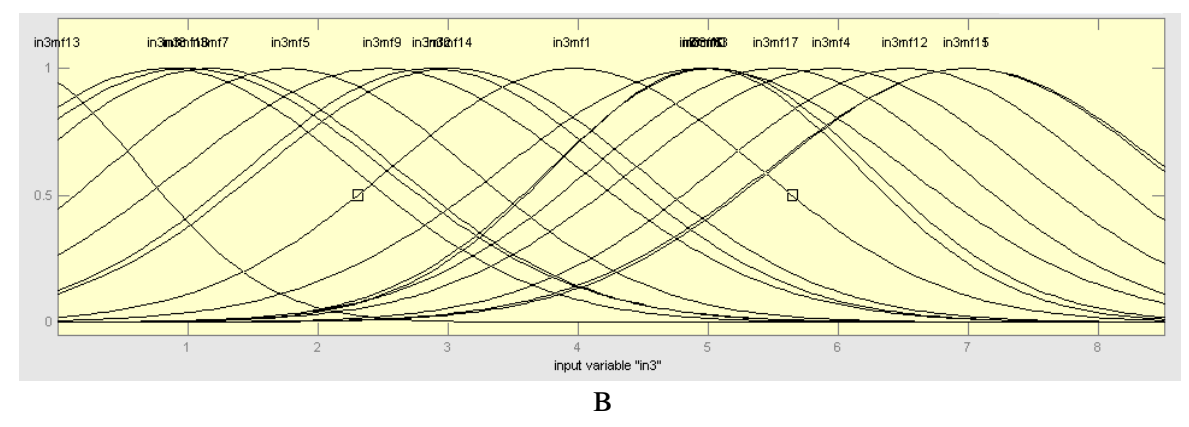

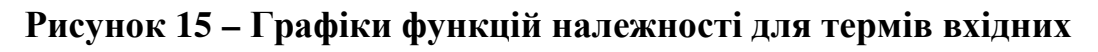

# **змінних:**

*а) – «потужність СБ» ; б) – «потужність ВЕУ»; в) – «потужність споживача»* 

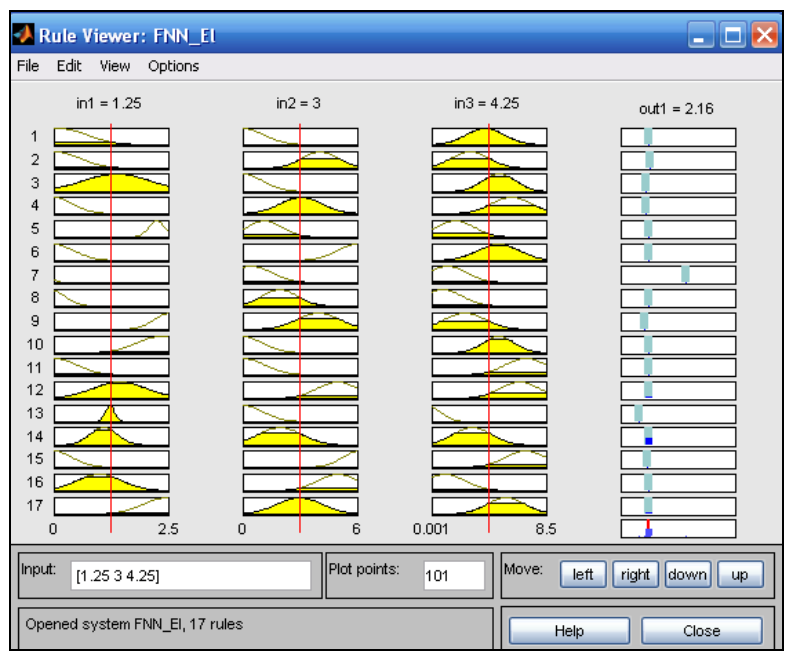

# **Рисунок 16 – Правила нечітких продукцій нечіткої САК САЕП, нейромережно налаштовані**

# **Завдання до практичної роботи**

Побудувати нейронечітку САК для оптимальних джерел енергії, визначених в практичній роботі 1.

# **Звіт з практичної роботи повинен містити:**

- 1. Титульний аркуш
- 2. Назву роботи
- 3. Мету роботи
- 4. Результати виконання завдання
- 5. Висновки

### **Контрольні питання:**

- 1. З яких елементів складається штучний нейрон?
- 2. Поясність що таке фазифікація та дефазифікація?
- 3. В чому полягають основні функції навчання нейронної мережі?
- 4. Які переваги та недоліки нейронних мереж з нечіткою логікою?
- 5. Охарактеризуйте роботу нечіткої нейронної мережі згідно структури, наведеної в теоретичних відомостях.
- 6. Поясність алгоритм опрацювання інформації Сугено. В яких випадках його доцільно використовувати? Які ще алгоритми опрацювання інформації Ви знаєте?

# **Практичне заняття № 3 «Побудова дерев рішень»**

*Мета заняття***:** ознайомитись з методами прийняття рішень в умовах ризику, зокрема «дерева рішень». Вивчити етапи побудови «дерева рішень» та навчитись оцінювати ймовірності станів середовища.

### **Теоретичні відомості**

На відміну від тих рішень, що приймаються людиною на побутовому рівні, прийняття рішень (ПР) при автоматизації процесів керування об'єктами носить більш систематизований характер.

Прийняття рішень може бути зумовлено наявністю невизначеностей у автоматизованій системі керування (АСК).

У випадку системи, що розроблена в попередніх практичних роботах, мають місце такі невизначеності:

- невизначеності природних явищ, таких як погодні умови (сонячна та вітрова енергії істотно залежать від погодних умов);

- невизначеності, пов'язані з недостатніми знаннями про надходження сонячної та вітрової енергій (невідома точна кількість енергії, що надходить від

них в той чи інший момент часу, хоча і отримані імовірнісні закони їх розподілу);

- невизначеності, пов'язані з недостатньою кількістю досвіду та знання факторів, що впливають на ПР.

Загалом перераховані вище невизначеності можуть носити наступний характер.

Стохастична невизначеність виникає, коли невідомі фактори статистично стійкі і тому представляють собою звичайні об'єкти теорії імовірності – випадкові величини. Під статистичною стійкістю розуміють, що будь-який статистично значимий результат є «стійким», в тому сенсі, що при повторному проведенні експерименту можна впевнено очікувати аналогічні результати. При цьому повинні бути визначені всі необхідні статистичні характеристики (закони розподілу та їх параметри).

Невизначеність не стохастичного виду, при якій ніяких припущень про стохастичну стійкість не існує.

Невизначеність коли рішення приймається на основі яких-небудь гіпотез про закони розподілу випадкових величин. При цьому необхідно мати на увазі можливість несумісності рішення з реальними умовами. Така можливість несумісності формалізується за допомогою коефіцієнтів ризику.

Рішення – це вибір альтернативи. До рішень, які приймаються в умовах ризику відносяться такі рішення, результати яких не є визначеними, але імовірності кожного можливого результату можна визначити.

Рішення приймають в умовах невизначеності, коли неможливо оцінити імовірність потенційних результатів. Це має місце тоді, коли фактори, що потребують врахування настільки нові та складні, що неможливо отримати достатню кількість інформації, яка може об'єктивно визначити імовірність, або наявна ситуація не підлягає відомим закономірностям. Тому імовірність деяких наслідків неможливо передбачити з достатньою степеню достовірності.

При ПР поза залежністю від використовуваних моделей існують деякі

правила ПР. правило ПР – це критерій, згідно якого виноситься думка про оптимальність даного конкретного результату. Існує два типа правил. Перший тип не використовує чисельні значення імовірнісних результатів, другий – використовує чисельні значення.

Для прийняття оптимальних рішень використовуються наступні методи:

- матриця рішень;

- дерево рішень.

Дерева рішень зазвичай використовують при ПР в умовах ризику. Його будують за типом алгоритму роботи системи. Визначаються етапи прийняття рішень, імовірності при прийнятті даного рішення та імовірнісні наслідки реалізації певного рішення.

Метод дерева рішень - це один з методів автоматичного аналізу величезних масивів даних. Перші ідеї створення "дерев рішень" починаються з робіт П.Ховленда і Е.Ханта кінця 50-х років XX століття. Проте основоположною роботою, що дала імпульс для розвитку цього напряму, стала книга Е.Ханта, Дж.Мерина і П.Стоуна "Experiments in Induction", яку було опубліковано в 1966 р.

Область використання методу "дерева рішень" можна об'єднати в три класи:

- опис даних: застосування "дерева рішень" дозволяє зберігати інформацію про вибірку даних в компактній і зручній для обробки формі, що містить в собі точні описи об'єктів;

- класифікація: застосування "дерева рішень" дозволяє справитися із завданнями класифікації, тобто відношення об'єктів до одного з описаних класів;

- регресія: якщо змінна має недостовірні значення, то застосування "дерева рішень" дозволяє визначити залежність цієї цільової змінної від незалежних (вхідних) змінних.

Для прийняття рішення за допомогою "дерева рішень" необхідно виконати

такі крокі:

1) оцінити стан ринку вектором чинників  $X = (x1, x2, x3, x4)$  (цей крок виконується користувачем системи);

2) визначити клас зростання прибули шляхом руху вектора  $X = (x1, x2, x3, y3)$ x4) по дереву рішень з верхніх рівнів до нижніх (цей крок виконується системою).

У методиці використовується ієрархічна структурна схема. Для її побудови прийняті відповідні позначення елементів (подій) і логічних операцій.

В основу методу "дерева цілей" покладено підпорядкованість, розгортаємість і ранжування цілей. Дерево цілей з кількісними показниками, що використовуються в якості одного із засобів при прийнятті рішень, і носить назву "дерева рішень".

Головна перевага "дерева рішень" перед іншими методами - можливість пов'язати ставлення цілі з діями, що підлягають реалізації в сьогоденні. При побудові багаторівневого "дерева рішень" досягнення мети кожного з рівнів моделі забезпечується комплексом заходів попереднього рівня. Кожен рівень "дерева рішень" повинен займати певне місце в ієрархічній послідовності, складеної на основі дотримання причинно-наслідкових зв'язків.

### **Етапи побудови "дерева рішень".**

Дерево рішень - це графічне зображення послідовності рішень і станів середовища з указівкою відповідних ймовірностей і виграшів для будь-яких комбінацій альтернатив і станів середовища.

Побудова "дерева рішень" виконується "зверху вниз" - від задач більш складних, більш важливих - до завдань менш складним, менш важливим, що вимагає менше часу (коштів, сил, ресурсів) для їх здійснення.

На схемі "дерева рішень" саме верхнє положення займає кінцева мета розв'язання проблеми (кінцевий результат).

Чим складніше можна вирішити завдання, тим більше має бути число рівнів розгляду проблеми і тим більше число завдань, що вирішуються на

кожному рівні.

Для кожного "дерева рішень" будується матриця. Часто вводяться коефіцієнти взаємної корисності рішень, одержувані опитуванням експертів. Вони показують вплив ступеня важливості одних рішень на інші.

Застосування методу "дерева рішень" дозволяє:

- визначати шляхи досягнення мети з виконанням кількісної оцінки складності виникають завдань та оцінкою труднощі здійснення того чи іншого варіанту;

- поліпшувати якість рішень в умовах невизначеності.

Перш ніж продемонструвати процедуру застосування дерева рішень, введемо ряд визначень. В залежності від ставлення до ризику розв'язання задачі може виконуватися з позицій так званих «об'єктивістів» та «суб'єктивістів».

За невеликої кількості змінних та можливих сценаріїв розвитку подій для аналізу ризиків можна використовувати метод дерева рішень, перевагою якого є наочність. Дерево рішень має орієнтовану структуру - від одного вихідного стану до множини кінцевих. Сукупність гілок, що приводять з вихідного стану до певного кінцевого, називається шляхом. До кожного кінцевого стану веде єдиний шлях, пов'язаний з конкретним кількісним результатом. У більшості вершин дерева відбувається розгалуження, від яких відходять гілки двох видів: гілки дій (рішень) або гілки подій (результатів). Гілки дій вказують варіанти прийняття певного рішення, з яких особа, що приймає рішення, може вибрати будь-який. Гілки подій зображують невизначені, незалежні від суб'єкта ризику події, які можуть відбутися після дії зовнішніх факторів, що призвели до розгалуження (вузла). Кожній гілці подій відповідає конкретне значення ймовірності її виникнення.

Гілкам дерева відповідають суб'єктивні та об'єктивні оцінки можливих подій. Просуваючись уздовж побудованих гілок, оцінюють кожен шлях, як правило, на основі ймовірностей, і з усіх можливих оцінок вибирають варіант дій з найменшою ймовірністю втрат. При цьому кількісно оцінюють кожен

варіант. Оптимальний варіант – це план дій, який при визначених обставинах забезпечує найкращі економічні та соціальні результати і враховує найбільшу ймовірність досягнення мети і відхилення від неї.

Процес прийняття управлінських рішень за допомогою дерева рішень у загальному випадку припускає виконання п'яти етапів.

Етап 1. Формулювання завдання.

Насамперед необхідно відкинути всі фактори, що не стосуються проблеми, а серед безлічі тих, що залишилися, виділити суттєві і несуттєві. Це дозволить привести опис завдання щодо прийняття управлінського рішення у форму, що піддається аналізу. Повинні бути виконані такі основні процедури: визначення можливостей збору інформації для експериментування і реальних дій; складання переліку подій, що з певною імовірністю можуть відбутися; установлення часового порядку розміщення подій, у наслідках яких міститься корисна і доступна інформація, і тих послідовних дій, які можна розпочати.

Етап 2. Побудова "дерева рішень".

Етап 3. Оцінка ймовірностей станів середовища, тобто зіставлення шансів виникнення кожної конкретної події. Слід зазначити, що вказані ймовірності визначаються або на підставі наявної статистики, або експертним шляхом.

Етап 4. Установлення виграшів (чи програшів, як виграшів зі знаком мінус) для кожної можливої комбінації альтернатив (дій) і станів середовища.

Етап 5. Вирішення завдання.

### **Приклад**

Розробити ІСППР для вибору комбінації енергоустановок, які б могли задовольнити вимоги споживача.

Пропонується розробити таку ІСППР, яка б мала базу даних та базу знань. До складу бази даних повинна входити інформація про існуючі на сучасному ринку сонячні та вітрові установки, їх технічні характеристики, вартість та ін. До складу бази знань необхідно внести результати прийняття рішення щодо

вибору тієї чи іншої енергоустановки (або їх комбінації), які б могли задовольнити вимоги споживача. В результаті споживач зможе прийняти рішення щодо вибору енергоустановок, спираючись на свої потреби.

Для розробки бази знань такої системи доцільно використовувати дерева рішень.

На рис. 1 наведено дерево рішень для прийняття рішення щодо керування АСК енергозабезпеченням в умовах ризику.

Згідно даної структури маємо такі рішення:

**1** – прийняття рішення щодо типу джерела енергії

**2** – прийняття рішення щодо стану ВЕУ

**3, 4, 15, 16, 26, 27, 38, 39, 43, 44** – прийняття рішення щодо потреб споживача в електроенергії

**5, 17, 28** – прийняття рішення щодо кількості виробленої енергії

**6, 18, 29** – прийняття рішення щодо передачі енергії до акумуляторної батареї (АКБ)

**7, 10** – прийняття рішення щодо використання іншого джерела енергії – сонячна енергія

**8, 9, 19, 20, 30, 31, 41, 45** – прийняття рішення щодо перерозподілу отриманої енергії

**11, 13, 22, 24, 33, 35, 37** – прийняття рішення щодо стану АКБ

**12, 14, 23, 25, 34, 36** – прийняття рішення щодо заряду АКБ

**21, 32** – прийняття рішення щодо використання іншого джерела енергії – АКБ

**40** – прийняття рішення щодо різниці між потрібною енергією та кількістю енергії в АКБ

**42** – прийняття рішення щодо використання іншого джерела енергії – ДВЗ

**46** – прийняття рішення щодо сигналізації про стан ДВЗ.

На дереві рішень маємо наступні альтернативні варіанти:

*а1* – використання вітрової енергії

*а2* – енергія від ВЕУ надходить

*а3* – енергія від ВЕУ не надходить

 $a_4$ ,  $a_6$ ,  $a_{23}$ ,  $a_{25}$ ,  $a_{42}$ ,  $a_{44}$ ,  $a_{59}$ ,  $a_{60}$ ,  $a_{63}$ ,  $a_{65}$ ,  $a_{72}$ ,  $a_{74}$  – потреби в енергії на даний момент існують

 $a_5$ ,  $a_7$ ,  $a_{24}$ ,  $a_{26}$ ,  $a_{43}$ ,  $a_{45}$ ,  $a_{64}$ ,  $a_{66}$ ,  $a_{73}$ ,  $a_{75}$  - потреби в енергії на даний момент немає

*а8* – кількість виробленої ВЕУ енергії більша ніж потрібна споживачу

*а9* - кількість виробленої ВЕУ енергії дорівнює потребам споживача

*а10* – кількість виробленої ВЕУ енергії менша ніж потреби споживача

 $a_{11}$ ,  $a_{13}$ ,  $a_{30}$ ,  $a_{32}$ ,  $a_{49}$ ,  $a_{54}$ ,  $a_{69}$ ,  $a_{76}$  – передача енергії до споживача

*а12 , а17 , а31 , а36 , а50 , а55* – передача енергії до АКБ

*а14 , а18 , а33 , а37 , а51 , а56 , а61* – АКБ заряджена

*а15 , а19 , а34 , а38 , а52 , а57 , а62* – АКБ розряджена

*а16 , а20 , а35 , а39 , а53 , а58* – заряджання АКБ

 $a_{21}$ ,  $a_{40}$  – енергія від СБ надходить

 $a_{22}$ ,  $a_{41}$  – енергія від СБ не надходить

*а27 , а46* – кількість виробленої СБ енергії більше ніж потрібно споживачу

*а28 , а47* – кількість виробленої СБ енергії дорівнює потребам споживача

*а29 , а48* – кількість виробленої СБ енергії менша ніж потреби споживача

*а67* - кількість енергії в АКБ більше ніж потрібно споживачу

*а68* – енергії в АКБ не вистачає для задоволення потреб споживачів

- *а70* у баках ДВЗ паливо є
- *а71* палива у баках ДВЗ немає

*а77* – подача сигналу споживачеві про відсутність палива

*qij* – імовірнісні наслідки реалізації певного рішення.

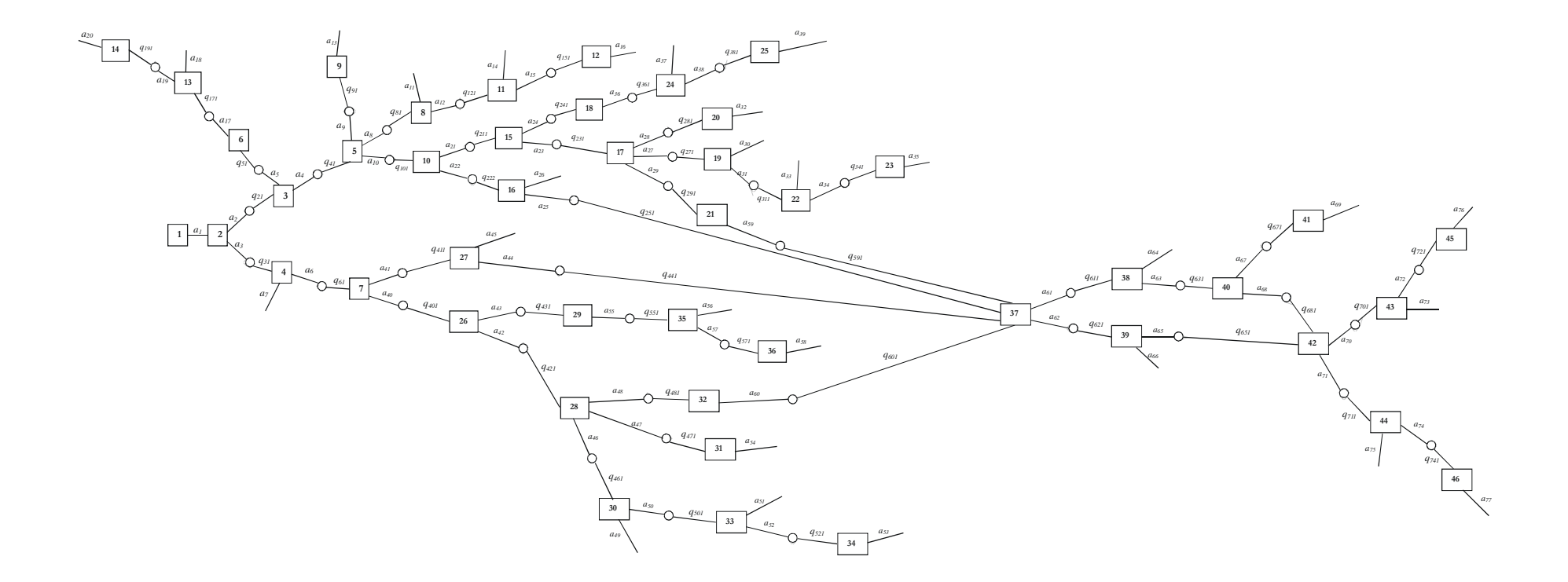

**Рисунок 1 – Структурне зображення процесу енергозабезпечення <sup>в</sup> задачі вибору**

**оптимального керування АСК**

### **Завдання до практичної роботи**

Побудувати «дерево рішень»для оптимальних джерел енергії, визначених в практичній роботі 1.

# **Звіт з практичної роботи повинен містити:**

- 1. Титульний аркуш
- 2. Назву роботи
- 3. Мету роботи
- 4. Результати виконання завдання
- 5. Висновки

# **Контрольні питання:**

- 1. В яких випадках доцільно використовувати «дерево рішень» для розв'язання задачі керування?
- 2. Наведіть основні кроки для прийняття рішення за допомогою «дерева рішень».
- 3. Які переваги та недоліки використання «дерев рішень»?
- 4. Яким чином можна виконати оцінку ймовірностей станів середовища за допомогою «дерев рішень»?
- 5. Які методи побудови «дерева рішень» Ви знаєте?

# **Практичне заняття № 4**

# **«Використання програмного середовища Prime decisions для розробки інтелектуальної системи підтримки прийняття рішень»**

*Мета заняття***:** ознайомитись з можливостями використання програмного середовища Prime decisions для розробки ІСППР.

#### **Теоретичні відомості**

В даній практичній роботі використано матеріали з [21].

Людино-машинна процедура прийняття рішень за допомогою СППР являє собою циклічний процес взаємодії людини і комп'ютера. Інтерес до систем підтримки прийняття рішень безупинно зростає. Широко рекламуються і продаються комерційні СППР і пакети прикладних програм, призначені для використання в СППР. Однією з таких програм є досить поширена система PRIME Decisions, яка використовується як у навчальних цілях, так і в практичній діяльності.

Робота із системою PRIME Decisions передбачає виконання таких етапів:

1. Запуск системи.

Для встановлення програми слід скористатись даним посиланням: http://www.sal.tkk.fi/English/Downloadables/prime.html.

Після встановлення на ПК запуск програми здійснюється за допомогою пункту головного меню PRIME Decisions. Після запуску програми на екрані з'явиться основне робоче вікно та три додаткові вікна:

- Value Tree;

- Alternative;

- Preference Information.

Перехід між вікнами здійснюється за допомогою:

- миші (натисніть у робочій області вибраного вікна);

- головного меню (виберіть команду головного меню Windows та конкретне додаткове робоче вікно);

- клавіш F5, F6, F7.

2. Створення PRIME-моделі.

Створення моделі починається з визначення головної мети, інших цілей та атрибутів. Побудова PRIME-моделі здійснюється у вікні Value Tree (Дерево значень) (рис. 1).

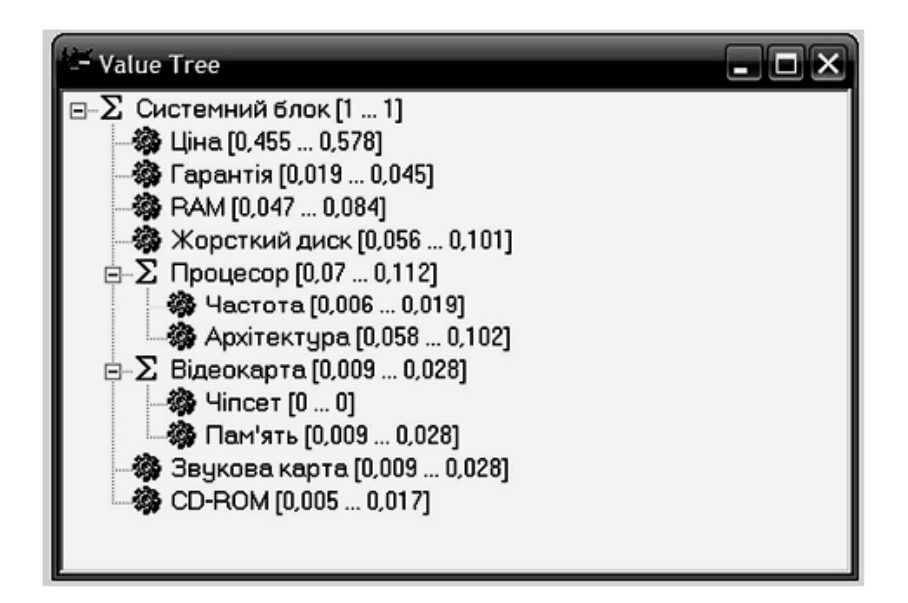

**Рисунок 1 – Дерево значень**

Створення дерева значень:

1) відкрийте вікно Value Tree;

2) клацніть правою кнопкою миші у вікні Value Tree;

3) у меню, що з'явиться на екрані, виберіть команду New Main Goal (Нова головна мета);

4) введіть назву головної мети;

5) потім можна додавати цілі (New Goal) й атрибути (New Attribute) в необхідній ієрархічній послідовності.

Цифри в дужках вказують на інтервал ваги. Оскільки модель не розрахована, то кожна мета (крім головної) й атрибути мають значення 0 ... 1.

Основні команди при створенні моделі:

- New Main Goal – головна мета;

- New Attribute – новий атрибут;

- New Goal – нова мета;

- Rename – перейменувати;

- Convert to Attribute – перетворити мету в атрибут;

- Convert to Goal – перетворити атрибут у мету;

- Delete – знищити.

#### 3. Визначення альтернатив.

Після створення дерева значень необхідно визначити альтернативи. Вони визначаються у вікні Alternative, яке називається альтернативна матриця, або сітка (рис. 2).

| - Alternatives      |                             |         |          |              |                |                    |         | $\square$ $\times$<br>ъ |
|---------------------|-----------------------------|---------|----------|--------------|----------------|--------------------|---------|-------------------------|
| Name                | Системний блок              | Шіна    | Гарантія | <b>RAM</b>   | Жорсткий диск  | Процесор           | Hacrora | Архітектура             |
| Morse 333 MHz       | Morse 333 MHz               | 7040 mk | 1 year   | <b>64 MB</b> | 6.4 GB         | Celeron A 333 MHz  | 333 MHz | Celeron A               |
| Octek 333 MHz       | Octek 333 MHz               | 6340 mk | 3 years  | 64 MB        | 8.6 MB         | Celeron A 333 MHz  | 333 MHz | Celeron A               |
| Morse 350 MHz       | Morse 350 MHz               | 9730 mk | 1 year   | 128 MB       | 10 GB          | <b>PII 350 MHz</b> | 350 MHz | Pentium II              |
| Dctek 350 MHz + 17" | Octek 350 MHz + 17 9020 mk  |         | 3 years  | 128 MB       | <b>10.2 GB</b> | PII 350 MHz        | 350 MHz | Pentium II              |
| Dctek 350 MHz + 19" | Octek 350 MHz + 15 11830 mk |         | 3 years  | 128 MB       | 10.2 GB        | <b>PII 350 MHz</b> | 350 MHz | Pentium II              |
| $\mathbf{K}$        |                             |         |          |              |                |                    |         | $\blacktriangleright$   |

**Рисунок 2 – Вікно альтернатив**

Для того, щоб додати альтернативу, слід клацнути на праву кнопку миші і вибрати в меню, що з'явиться, команду New Alternetive (Нова альтернатива). Стовпці сітки є атрибутами і цілями дерева значень. Комірки альтернативної сітки є значеннями альтернатив. Перший стовпець – головна мета. Після цього введіть значення альтернатив для мети та кожного атрибута. У деяких випадках, якщо це можливо, комірки можна залишати незаповненими).

4. Визначення переваг альтернатив.

Наступний крок – визначення переваги для значень альтернатив. Переваги визначаються у вікні Preference Information. Існує три типи елементів оцінки переваг: Score Assessment, Weight Assessment, Holistic Assessment (рис. 3).

Для введення значень переваг щодо альтернативних значень атрибутів і цілей слід на кожному елементі вікна двічі клацнути лівою кнопкою миші.

**1.** Оцінка значень атрибутів (Score Assessment). Перший крок визначення переваг – оцінити переваги значень атрибутів. Оцінка значень складається зі звичайного (Ordinal Ranking) та кардинального (Cardinal Ranking) впорядкування (ранжування):

- виберіть елемент (атрибут), переваги якого ви хочете визначити, двічі клацніть лівою кнопкою миші в колонці Preference Type, що відповідає певному елементу. З'явиться вікно Score Assessment;

| <b>Preference Information</b>  |                       |          |           |
|--------------------------------|-----------------------|----------|-----------|
| Preference Type                | References to         | Assessed | Remarks   |
| Score Assessment               | Шіна                  | Yes      |           |
| 这 Score Assessment             | Гарантія              | Yes      |           |
| Score Assessment               | <b>RAM</b>            | Yes      |           |
| <b>SECORE Assessment</b>       | Жорсткий диск         | Yes      |           |
| <b>SEE</b> Score Assessment    | Частота               | Yes      |           |
| Score Assessment               | Архітектура           | Yes      |           |
| 这 Score Assessment             | Hincer                | Yes      |           |
| <b>Score Assessment</b>        | Пам'ять               | Yes      |           |
| <b>SECORE Assessment</b>       | Звукова карта         | Yes      |           |
| <b>SECORE Assessment</b>       | CD-ROM                | Yes      |           |
| <b>El</b> Weight Assessment    | Twig-level attributes | No       | Bottom Up |
| <b>IEI</b> Weight Assessment   | Системний блок        | Yes      | Top Down  |
| <b>IEI</b> Weight Assessment   | Процесор              | Yes      | Top Down  |
| <b>IEI</b> Weight Assessment   | Відеокарта            | Yes      | Top Down  |
| Holistic Comparison            | Системний блок        | No       | Optional  |
| <b>Met Holistic Comparison</b> | Процесор              | No       | Optional  |
| <b>Met Holistic Comparison</b> | Відеокарта            | No       | Optional  |
|                                |                       |          |           |
|                                | Ш                     |          |           |

- виберіть закладку Ordinal Ranking.

# **Рисунок 3 – Вікно для визначення переваг Стрілки вказують на стиль оцінки ваги, яка була вибрана.**

Робоча область вікна поділена на дві частини. Ліворуч – перелік значень альтернатив, розташованих у порядку їх введення в альтернативній матриці. Праворуч – вікно для впорядкованого розташування значень альтернатив у послідовності від кращого до гіршого. За допомогою клавіш "Rank" (ранжування, класифікація) і "Remove" (переміщення, усунення) прокласифікуйте значення альтернатив у певній послідовності. Можна вибрати тільки верхню і нижню межу (найкраще і найгірше значення) (рис. 4).

**2**. Оцінка значень ваги. Другий крок визначення переваг – оцінити вагу атрибутів (порівняти атрибути між собою) (рис. 5).

У СППР PRIME Decisions вага атрибута визначається як коефіцієнт підсилення, що отриманий від гіршого значення атрибута до найкращого. Найважливіший атрибут подається як інтервал [100; 100].

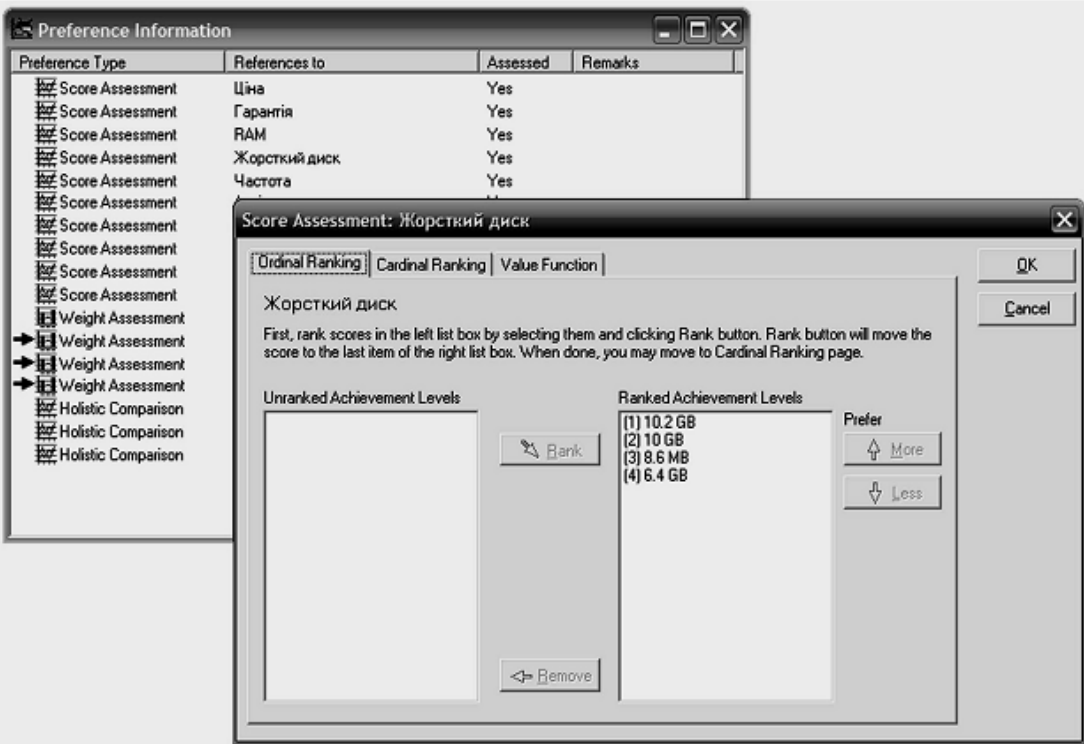

**Рисунок 4 – Звичайне впорядкування (ранжування)**

| <b>Preference Information</b>                    |                                |                   |                 |                                                                                                    |             |             |           |
|--------------------------------------------------|--------------------------------|-------------------|-----------------|----------------------------------------------------------------------------------------------------|-------------|-------------|-----------|
| Preference Type                                  | References to                  |                   | Assessed        | Remarks                                                                                                    |             |             |           |
| Score Assessment                                 | Шіна                           |                   | Yes             |                                                                                                    |             |             |           |
| Score Assessment                                 | Гарантія                       |                   | Yes             |                                                                                                    |             |             |           |
| <b>Bot Score Assessment</b>                      | RAM                            |                   | Yes             |                                                                                                    |             |             |           |
| <b>Box</b> Score Assessment                      | Жорсткий диск                  |                   | Yes             |                                                                                                    |             |             |           |
| <b>Score Assessment</b>                          | Частота                        |                   | Yes.            |                                                                                                    |             |             |           |
| <b>EXT</b> Score Assessment                      | Архітектура                    |                   |                 | Top Down Weight Assessment: Системний блок                                                                                                    |             |             | - 0 ×     |
| <b>Art Score Assessment</b>                      | <b><i><u>Hincer</u></i></b>    |                   |                 |                                                                                                    |             |             |           |
| Score Assessment                                 | Пам'ять                        |                   |                 | First, select one attribute, e.g. the most important, as the reference attribute and set that attribute's lower and upper<br>bounds to 100. Then, compare other attributes to the reference attribute and give them weight intervals. |             |             |           |
| <b>Box</b> Score Assessment                      | Звукова карта                  |                   |                 |                                                                                                    |             |             |           |
| <b>Auf</b> Score Assessment                      | CD-ROM                         |                   |                 |                                                                                                    |             |             |           |
| Weight Assessment                                | Twig-level attribute           |                   | Worst Conseq.   | <b>Best Conseq.</b>                                                                                                    | Lower bound | Upper bound | <b>OK</b> |
| Weight Assessment                                | Системний блок Ціна            |                   | 11830 mk        | 6340 mk                                                                                                    | 100         | 100         |           |
| <b>→ H</b> Weight Assessment                     | Процесор                       | Гарантія          | 1 year          | 3 years                                                                                                    |             | 8           | Cancel    |
| → F4 Weight Assessment<br>多兰 Holistic Comparison | Відеокарта<br>Системний блок I | <b>RAM</b>        | 64 MB           | 128 MB                                                                                                    | 10          | 15          |           |
| Holistic Comparison                              | Процессо                       | Жорсткий диск     | 6.4 GB          | 10.2 GB                                                                                                    | 12          | 18          |           |
| Holistic Comparison                              | Відеокарта                     | Процесор          | Implicit (Goal) | Implicit (Goal)                                                                                                    | 15          | 20          |           |
|                                                  |                                | <b>Відеокарта</b> | Implicit (Goal) | Implicit (Goal)                                                                                                    | 2           | 5           |           |
|                                                  |                                | Звукова карта     | <b>SB 64</b>    | <b>SB 128</b>                                                                                                    |             | 5           |           |
|                                                  |                                | CD-ROM            | 32X             | <b>40X</b>                                                                                                    |             | 3           |           |

**Рисунок 5 – Низхідна оцінка ваги**

Вага інших атрибутів порівнюється до цього значення і задається інтервалом в межах від 0 до 100.

У PRIME Decisions є два способи оцінки ваги: **висхідний** і **низхідний**.

При висхідній оцінці ваги особа, що приймає рішення (ОПР), оцінює

атрибути моделі стосовно один одного. У низхідній оцінці ваги ОПР порівнює вагу цілей і атрибутів головної мети один з одним.

Процес повторюється рекурсивно для кожної мети в моделі, поки не буде оцінена вся вага.

Щоб визначити спосіб оцінки ваги, слід вибрати з пункту головного меню команду Options (Параметри) —> Top Down Weight. Якщо команда Top Down Weight помічена, то вибраний низхідний спосіб оцінки.

Як правило, висхідний спосіб використовується при оцінці малих моделей, а низхідний найкраще використовувати, коли модель має декілька підцілей.

5. Розрахунок моделі.

СППР PRIME Decisions має декілька засобів розрахунку моделі.

Розрахунок здійснюється з пункту головного меню Model або за допомогою піктограми у вигляді калькулятора:

- Calculate Model – розраховує всі значення моделі;

- Calculate Model Partially – часткові розрахунки для швидкого відображення результатів; розраховуються тільки найбільш важливі дробові частини моделі: інтервали значення головної мети, структура впливу і правила рішення.

Є також команди для того, щоб підрахувати окремі частини моделі, наприклад, вагу, але вони використовуються рідко (команда Calculate).

6. Аналіз результатів.

Перегляд результатів здійснюється за допомогою вікон, що активізуються з команди головного меню програми:

- Value Intervals – інтервали значення;

- Weights – вага;

- Dominance – вплив (попарне порівняння);

- Decision Rules – правила вирішення.

1. Value Intervals – інтервали значення. Представляє область можливих значень. Кожна альтернатива має інтервал значення для кожного атрибута і

мети: область можливих значень (рис. 6). Перегляд значень всіх атрибутів здійснюється вибором імені атрибута зі списку або клавішами керування курсором - ↑↓.

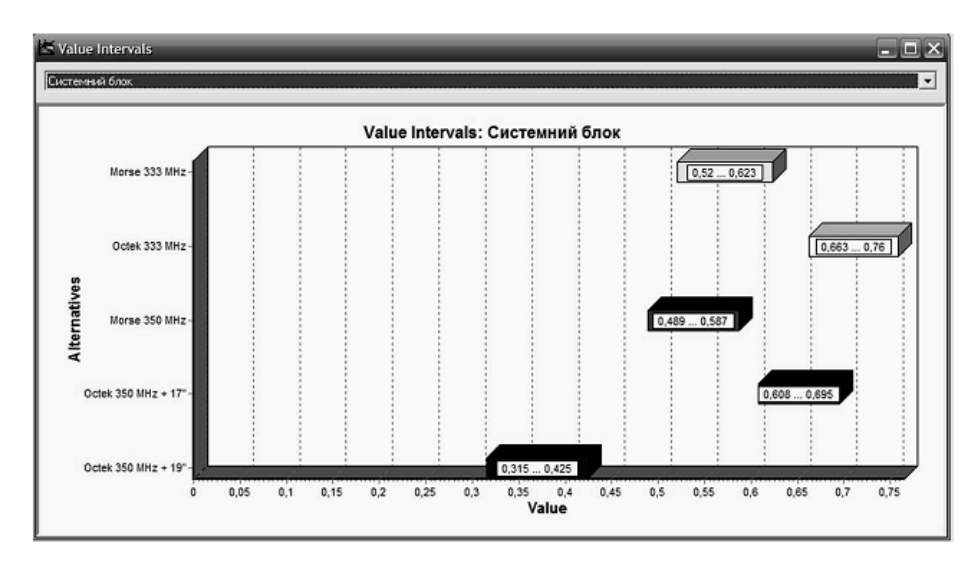

**Рисунок 6 – Інтервал значень**

Інтервали значення можуть бути переглянуті як non-normalised (ненормалізовані) або як normalised (нормалізовані).

Ненормалізовані (Non-normalised) значення представляють значення, в якому альтернатива має сумарне значення під атрибутом або метою. Сумою найвищих оцінок кожного атрибута є 1.

З іншого боку, інтервали можуть бути нормалізовані (normalised) в діапазоні [0, 1]. Значення масштабуються так, щоб найбільша верхняя межа була задана значенням 1, а найменша верхня межа – значенням 0. Нижні межі масштабуються аналогічно.

Для того, щоб застосувати нормалізацію, слід вибрати Нормалізовані Інтервали (Normalized Intervals) в меню Параметри і повторно розрахувати модель.

2. Weights – вага. Це важливість атрибута або мети щодо інших атрибутів і цілей (рис. 7).

3. Dominance – вплив (попарне порівняння). Показує ситуацію, в якій одній альтернативі віддається перевага порівняно з іншою.

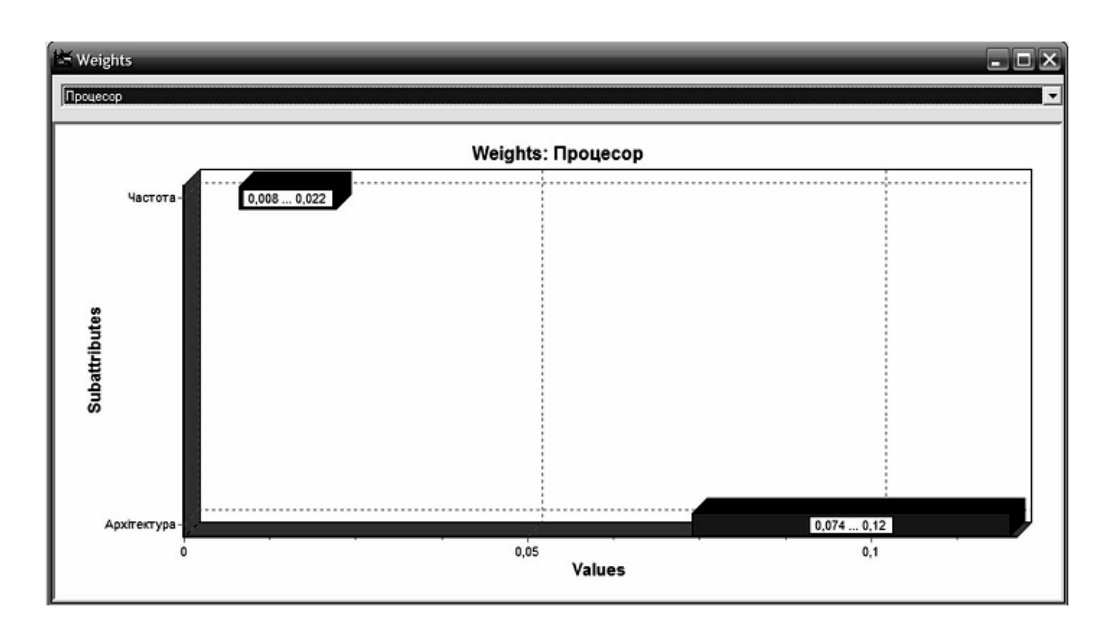

**Рисунок 7 – Вікно «вага»**

Вікно Dominance (рис. 8) у СППР PRIME Decisions містить матрицю впливу. Червона точка в матриці вказує, що конкретна альтернатива в рядку є гіршою від альтернативи стовпця. Якщо точка є зеленою, то ситуація протилежна. Сірі точки означають діагональ матриці і в рідкісних випадках – невдале обчислення впливу (попарного порівняння).

| - Dominance         |               |               |               |                     | $\Box$ E $\times$   |
|---------------------|---------------|---------------|---------------|---------------------|---------------------|
|                     | Morse 333 MHz | Octek 333 MHz | Morse 350 MHz | Octek 350 MHz + 17" | Octek 350 MHz + 19" |
| Morse 333 MHz       | 0             |               |               |                     | 6                   |
| Octek 333 MHz       | 4             | 0             | 6             | 6                   | 6                   |
| Morse 350 MHz       |               |               | 0             |                     |                     |
| Octek 350 MHz + 17" | 6             |               | 6             | 0                   | æ                   |
| Octek 350 MHz + 19" |               |               |               |                     | 0                   |

**Рисунок 8 – Матриця впливу (попарного порівняння)**

4. Decision Rules – правила рішення. Правила рішення (вибору) допомагають ОПР у визначенні найкращої альтернативи. СППР PRIME Decisions забезпечує п'ять правил вибору, що характеризують різні ситуації: maximax, maximin, central values, minimax regret та possible lost (рис. 9).

| <b>E-Decision Rules</b><br>▭ |         |         |                |                |               |  |  |
|------------------------------|---------|---------|----------------|----------------|---------------|--|--|
|                              | Maximax | Maximin | Central Values | Minimax Regret | Possible Loss |  |  |
| Morse 333 MHz                |         |         |                |                | 0,182         |  |  |
| Octek 333 MHz                |         |         |                |                | $-0,003$      |  |  |
| Morse 350 MHz                |         |         |                |                | 0,261         |  |  |
| Octek 350 MHz + 17"          |         |         |                |                | 0,117         |  |  |
| Octek 350 MHz + 19"          |         |         |                |                | 0,435         |  |  |

**Рисунок 9 – Вікно правил вибору рішень**

### **Завдання до практичної роботи**

Об'єктом дослідження є програмні інструменти підтримки прийняття рішень у СППР. Як засіб дослідження використовується СППР PRIME Decisions (розробник – Helsinki University of Technology).

Роботу виконати за планом:

1. Ознайомитися з презентацією математичних методів PRIME Decisions.

2. Ознайомитися з демонстраційним кліпом роботи з системою.

3. Запустити СППР PRIME Decisions.

4. Ознайомитися з прикладом підтримки прийняття рішення вибору персонального комп'ютера:

- відкрийте модель (File / Open; ім'я файла – Computer.pri);

- перегляньте модель;
- виконайте розрахунок моделі;
- проаналізуйте результати (діаграми).
- 5. Створіть власну модель підтримки прийняття рішення.
- 6. Визначте альтернативи.
- 7. Визначте переваги альтернатив.
- 8. Виконайте розрахунок моделі.
- 9. Здійсніть аналіз результатів.

Варіанти завдань для виконання практичної роботи наведено в табл. 1.

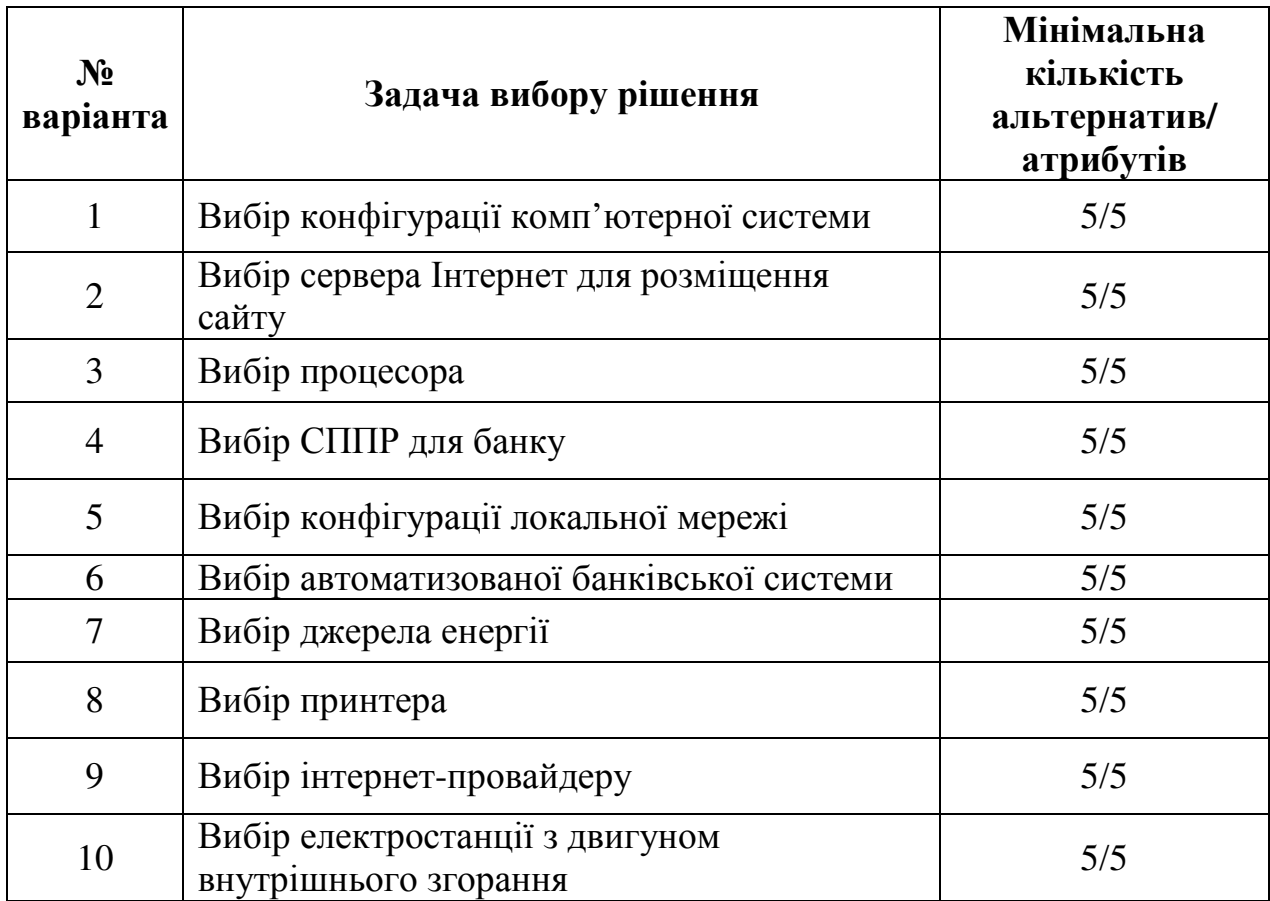

# **Таблиця 1 – Варіанти індивідуальних завдань**

# **Звіт з практичної роботи повинен містити:**

- 1. Титульний аркуш
- 2. Назву роботи
- 3. Мету роботи
- 4. Результати виконання завдання
- 5. Висновки

### **Контрольні питання:**

- 1. Назвіть основні вимоги до інтерфейсу користувача.
- 2. Які існують способи взаємодії особи, що приймає рішення, з СППР?
- 3. Яка різниця між альтернативою та атрибутом?
- 4. охарактеризуйте функціональні можливості СППР Prime Decisions.
- 5. Охарактеризуйте основні етапи роботи з Prime decisions (створення моделі, визначення альтернатив, розрахунок моделі, аналіз результатів).

# **СПИСОК ВИКОРИСТАНОЇ ЛІТЕРАТУРИ:**

- 1. Інтелектуальні системи підтримки прийняття рішень. Методичні вказівки до виконання самостійної роботи для студентів денної та заочної форми навчання за спеціальностями: 151 «Автоматизація та комп'ютерно-інтегровані технології», 141 «Електроенергетика, електротехніка та електромеханіка» / О. П. Голик – Кропивницький: ЦНТУ. -2019. - 32 с. [Режим доступу]: http://dspace.kntu.kr.ua/jspui/handle/123456789/9055
- 2. Леоненков А. В. Нечёткое моделирование в среде MATLAB и fuzzyTECH / А. В. Леоненков – СПб: БХВ-Петербург, 2003 г. – 736 с.
- 3. Ross T. J. Fuzzy logic with engineering applications / T. J. Ross. McGraw-Hill, 1995. – 600 p.
- 4. Рутковская Д. Нейронные сети, генетические алгоритмы и нечеткие системы: Пер. с польск. / Д. Рутковская, М. Пилиньский, Л. Рутковский. – М.: Горячая линия – Телеком, 2004. – 452 с.
- 5. Асаи К. Прикладные нечеткие системы / К. Асаи, Д. Ватада, С. Иваи. / Под ред. Т. Тэрано, К. Асаи, М. Сугено. – М.: Мир, 1993. – 368 с.
- 6. Енергозбереження та використання поновлюваних джерел енергії. Частина І: навчальний посібник для здобувачів освіти за спеціальністю 141 «Електроенергетика, електротехніка та електромеханіка» / Уклад.: О.П. Голик, Р.В. Жесан, І.В. Волков [та ін.]. – Кропивницький : Видавець Лисенко В.Ф., 2020 – 192 с. ISBN 978-617-7813-05-6 [Режим доступу]: http://dspace.kntu.kr.ua/jspui/handle/123456789/9295
- 7. Голик О. П., Жесан Р. В., Штепа В. М. Нейроадаптивний контур нечіткої системи керування автономним енергопостачанням на основі енергій сонця та вітру // Науковий вісник Національного університету біоресурсів і природокористування України. Серія «Техніка та енергетика АПК» / № 161. – Київ: - НУБІП, 2011. – С. 133-142. С. 236

- 8. Голик О. П., Жесан Р. В., Штепа В. М. Обґрунтування вибору апарату нечіткої логіки з нейромережною адаптацією для керування системою автономного енергопостачання на основі вітро-сонячних установок // Збірник наукових праць Кіровоградського національного технічного університету / Техніка в сільськогосподарському виробництві, галузеве машинобудування, автоматизація. / Вип. 24, Ч.ІІ – Кіровоград: КНТУ, 2011. – С. 206-213. С.238
- 9. Голик Е. П. Автоматическое управление процессом энергоснабжения автономных потребителей на основе аппарата нечеткой логики с нейросетевой адаптацией /Е. П. Голик // Электрон. моделирование. - 2013. – Т. 35, №3. - С.113-123. С. 128
- 10. Голик О.П. Пошук оптимальних рішень щодо вибору джерел енергії, які доцільно використовувати для автономного енергопостачання / О.П. Голик// Відновлювана енергетика. – 2013. - № 2. – С. 24-27.
- 11. Дьяконов В.П., Круглов В.В. MATLAB 6.5 SP1/7/7 SP1/7 SP2 + Simulink 5/6. Инструменты искусственного интеллекта и биоинформатики. – М.: СОЛОН-ПРЕСС, 2006. – 456 с
- 12. Усков А.А., Кузьмин А.В. Интеллектуальные технологии управления. Искусственные нейронные сети и нечеткая логика. М.: Горячая линия - Телеком, 2004. – 143 с.
- 13. DEEP LEARNING TOOLBOX / URL: https://exponenta.ru/neuralnetwork-toolbox
- 14. MATLABinRussia / URL: https://www.youtube.com/watch?v=KRy0TCQkCgQ
- 15. Нейронные сети, «вредные» советы / URL: https://habr.com/ru/post/211610/
- 16. Семейкин В. Д., Скупченко А. В. Моделирование искусственных нейронных сетей в среде Matlab // Вестник АГТУ. Серия: Управление, вычислительная техника и информатика. 2009. №1. URL: https://cyberleninka.ru/article/n/modelirovanie-iskusstvennyh-neyronnyhsetey-v-srede-matlab.
- 17. Intelligent decision support systems for a control system of power supply with renewable energy sources / Holyk O., Zhesan R., Miroshnichenko M. Berezyuk I.// Conference proceedings International scientific and practical conference "Prospects for the development of technical sciences in EU countries and Ukraine" (Wloclawek, Pepublic of Poland, 21.12.2018 – 22.12.2018). – Wloclawek: Baltija Publishing, 2018. – S. 101-104. –URL: http://dspace.kntu.kr.ua/jspui/handle/123456789/8687
- 18. Нейротехнології та нейрокомп'ютерні системи: підручник / Л.С. Ямпольський, О.І. Лісовиченко, В.В. Олійник – К.: «Дорадо-Друк», 2016. – 576 с. ISBN 978-966-2077-69-8
- 19. В. А. Терехов, Д. В. Єфімов, И. Ю. Тюкин Нейромережні системи керування. — 1-е. — Высшая школа, 2002. — С. 184.
- 20. Саймон Хайкин. Нейроні мережі: повний курс = Neural Networks: A Comprehensive Foundation. — 2-е. — М.: «Вильямс», 2006. — С. 1104.
- 21. Системи підтримки прийняття рішень: навчальний посібник для самостійного вивчення дисципліни / [уклад.: С. М. Братушка, С. М. Новак, С. О. Хайлук] ; Державний вищий навчальний заклад "Українська академія банківської справи Національного банку України". – Суми : ДВНЗ "УАБС НБУ", 2010. – 265 с. ISBN 978-966- 8958-56-4